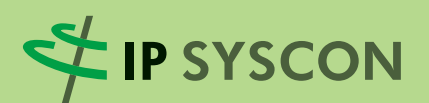

# **KOMMBOX**

Ausgabe 1/2015

# Das Magazin für kommunale Fachlösungen

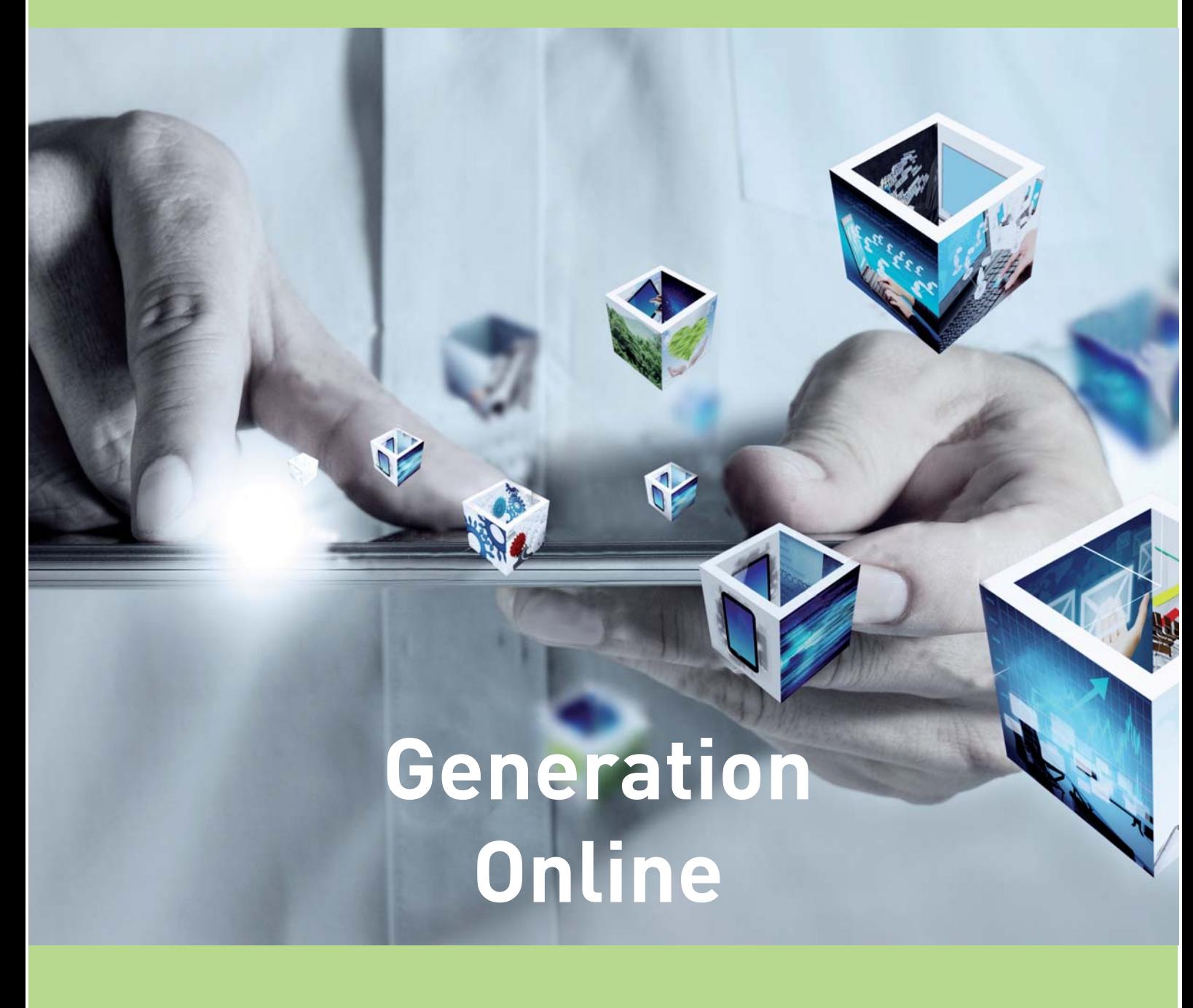

**Titelthema** Web-gestützter Planungsrechner Erneuerbare Energien **Produktneuigkeiten** Scout4Mobile – Der direkte Draht ins Rathaus

**Anwenderbericht** Stadt Schmallenberg - Arbeitsabläufe im Gebäudemanagement

## 20 Jahre IP SYSCON GmbH – Von der Expertenlösung zur "Generation Online"

Im Mai 2015 wird die IP SYSCON GmbH 20 Jahre alt und das ist gleichermaßen ein Grund, Erreichtes zu feiern sowie über den Werdegang der vergangenen Jahre den Blick in die Zukunft zu wagen!

Die Gründung der IP SYSCON GmbH Mitte der 90er Jahre fiel in den Zeitraum beginnender bzw. fortschreitender Digitalisierung von Arbeitsabläufen in der öffentlichen Verwaltung: Viele Arbeitsabläufe, die ehemals auf Papier in Ordnern oder Kartenschränken dokumentiert waren, wurden in dieser Zeit zunehmend "EDV-unterstützt" in Datenbanken oder in damals noch futuristisch anmutenden Softwarelösungen mit Namen GIS oder CAD abgelegt. "Digitale Kataster", "blattschnittfreie Karten" und - ehemals unglaublich – eine dynamische Verknüpfung von Alphanumerik und Karte waren auf einmal möglich.

Und während das gefühlt schon Generationen her ist, sind seitdem doch gerade erst 20 Jahre vergangen … 20 Jahre, in denen Soft- und Hardware-Entwicklungen vonstatten gegangen sind, die den verschiedenen Anwendern bis heute ihren jeweiligen Stempel aufgedrückt haben:

- + von der Expertenlösung für "Dateninhaber" in der Verwaltung hin zu integrierten Auskunftslösungen weit über die Verwaltungsgrenzen hinaus,
- + von der reinen Katasteranwendung hin zu workflow- und prozessorientierten Managementlösungen,
- + von der Großrechner- und PC-Welt hin zu allen Endgeräten und Betriebssystemumgebungen, die im geschäftlichen wie privaten Umfeld zur Anwendung kommen sowie
- + von der Nutzung in den Räumen der Verwaltung und zu festgelegten Arbeits- und Öffnungszeiten hin zu "(zeitlich) immer und (räumlich) überall".

Es hat sich also viel getan – sowohl hinsichtlich der software- und hardwareunterstützten Nutzbarkeit von Informationen als auch bezüglich der Datenqualitäten. Was aber geblieben ist, ist die Zielsetzung, die IT-technischen Möglichkeiten zum bestmöglichen Nutzen der Anwender auszureizen – das hat die IP SYSCON GmbH in den vergangenen Jahren angespornt und das werden wir uns auch für die kommenden 20 Jahre auf die Fahne schreiben!

Auf den beiden Kongressveranstaltungen "IP SYSCON 2015" und "Energiewende lokal gestalten" am 03. und 04. März 2015 werden uns rund 400 Teilnehmer bzgl. der o. g. Zielsetzung beim Wort nehmen und Anforderungen, Ideen und Lösungen für heute wie die kommenden Jahre mit uns diskutieren.

Wir freuen uns, im März in Hannover oder im Laufe des Jahres bei anderer Gelegenheit, auf Sie und möchten Sie mit der aktuellen KOMMBOX 1/2015 in diese Richtung inspirieren!

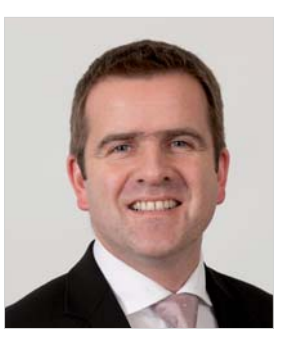

Mar Cocen

(Marc Kodetzki – Geschäftsführung)

# Inhaltsverzeichnis

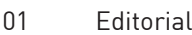

02 Inhaltsverzeichnis

#### **Titelthema**

03 Web-gestützter Planungsrechner Erneuerbare Energien

#### Produktneuigkeiten

- 07 Neues 7" TOUGHPAD auf Android™-Basis Der ideale Begleiter für mobile Datenerfassung
- 08 Scout4Mobile Der direkte Draht ins Rathaus
- 09 IP Planung Neuer Name und neue Möglichkeiten

#### Projekt- und Anwenderberichte

- 11 BatMap Die Fledermausplattform für Niedersachsen und Bremen
- 13 Solare Nutzung auf stadteigenen Gebäuden Die Landeshauptstadt München ist aktiv
- 15 Ein GIS aus einer Hand Stadt Baesweiler stellt um auf eine integrierte kommunale Plattform
- 16 Schritt für Schritt Stadt Schmallenberg setzt auf durchgängige Arbeitsabläufe im Gebäudemanagement
- 17 WebGIS von Husum bis Haithabu

#### Hintergrund und Wissenswertes

- 19 Parkhausmanagement für die Wohnbau Coburg GmbH
- 21 Von der Straße in die Datenbank
- 22 KDO baut GIS-Angebot aus

#### Schulungen und Termine

23 Schulungen, Messen & Veranstaltungen

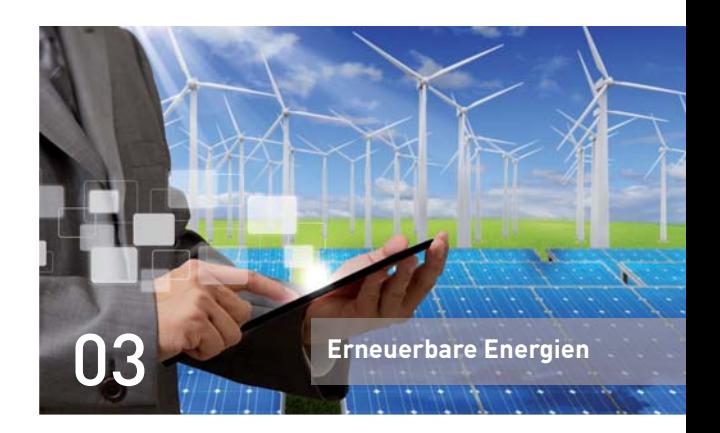

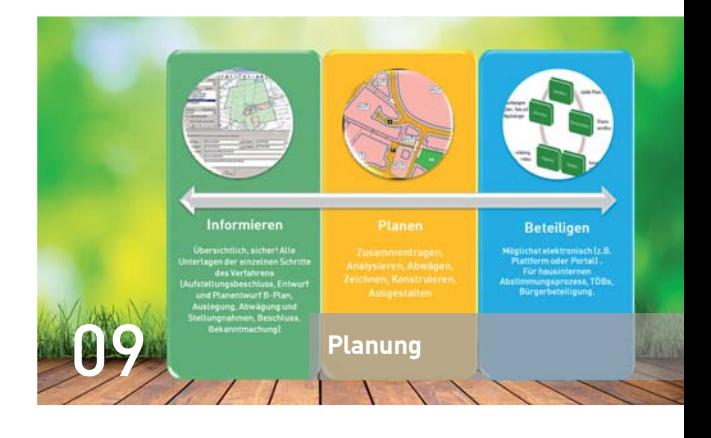

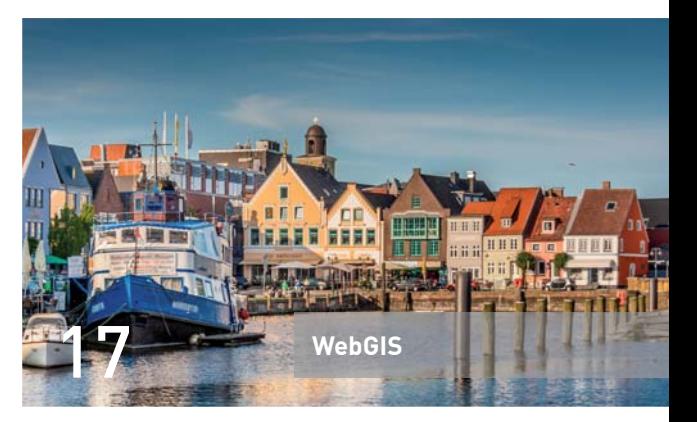

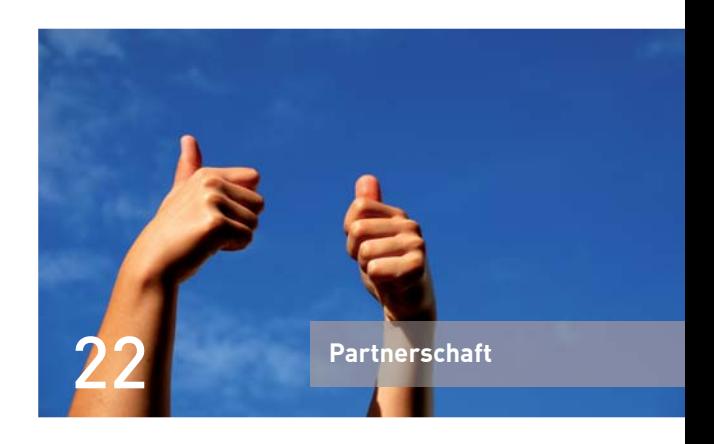

Impressum:

IP SYSCON GmbH, Tiestestraße 16-18, D-30171 Hannover, Tel.: +49 (5 11) 85 03 03-0, Fax: +49 (5 11) 85 03 03-30, E-Mail: info@ipsyscon.de, Internet:http://www.ipsyscon.de Redaktion: Marc Kodetzki, Isabelle Poppe Konzept & Layout: Tanja Oehlmann, Isabelle Poppe Fotos: © buchachon - Fotolia, © vovan - Fotolia, © JR Photography - Fotolia, © Adam Borkowski - Fotolia, © Serghei Velusceac - Fotolia, © denis\_pc - Fotolia, eZeePics Studio - Fotolia, © Elena kouptsova-vasic - Fotolia, © Helder Almeida - Fotolia, © Andre Bonn - Fotolia, © Witold Krasowski - Fotolia, © James Thew - Fotolia, © deleted - Fotolia, © rgbspace - Fotolia. Druck: Pinkvoss, Hannover (Auflage 3.500 Stück) Alle Rechte liegen beim Herausgeber. Nachdruck nur mit Genehmigung.

# **Web-gestützter Planungsrechner Erneuerbare Energien**

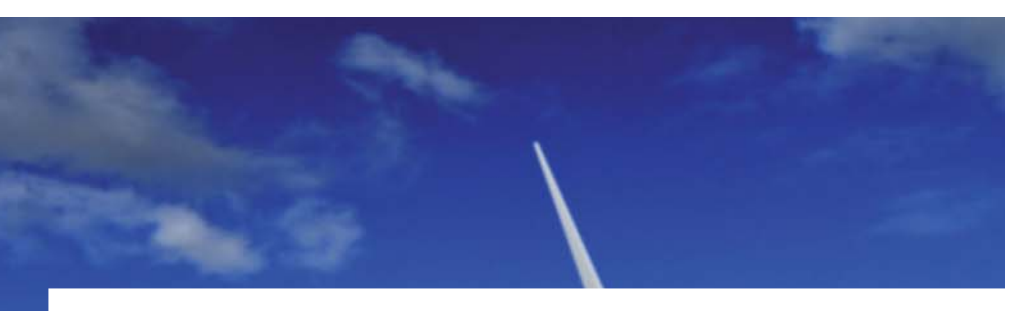

#### Strategiewerkzeug für Verwaltungseinheiten in NRW

Durch ein regelmäßiges Monitoring und ein aktives Prozessmanagement im Klimaschutz in der Kommune kann ein langfristiger Prozess überschaubar und zielorientiert angelegt werden.

Im Auftrag des Landesamtes für Natur, Umwelt und Verbraucherschutz NRW (LANUV) entwickelte die IP SYSCON GmbH einen web-gestützten Planungsrechner Erneuerbare Energien, der in den Energieatlas NRW (http://www.energieatlasnrw.de) integriert ist. Der interaktive Rechner ermöglicht es, für eine ausgewählte Verwaltungseinheit in Nordrhein-Westfalen die Bestands- und Potenzialdaten der Erneuerbaren Energien (EE) visuell aufzubereiten, auszuwerten und für Handlungsstrategien nutzbar zu machen.

Der Planungsrechner besteht aus den vier Modulen "MO-NITORING", "ERNEUERBARE-ENERGIEN-BAROMETER", "WERTSCHÖPFUNG" und "SZENARIENRECHNER". Es werden neben der visuell anschaulichen Darstellung des EE-Bestands und -Potenzials auch Berechnungen und Visualisierungen zu wirtschaftlichen Größen wie z. B. der Wertschöpfung ausgegeben. Die Wertschöpfung beruht z. B. auf im Rechner selbst einzustellenden Szenarien und dient als wichtige Entscheidungshilfe zum Ausbau der Erneuerbaren Energien. Im Ergebnis kann sich der Nutzer einen individuellen Energiesteckbrief mit verschiedenen Diagrammen und Tabellen zu den Erneuerbaren Energien in seiner Verwaltungseinheit erstellen und ausgeben lassen.

#### Zielsetzung

Ziel des Planungsrechners ist die transparente und öffentliche Präsentation der Bestands- und Potenzialdaten zu den EE für jede Verwaltungseinheit in NRW. Das LANUV ließ in den letzten Jahren für die verschiedenen Erneuerbaren Energieträger landesweite Potenzialstudien erstellen. Die Studien liefern umfangreiche Daten, die für die öffentliche Verwaltung und ihre Arbeit nutzbar sind. Damit liefert das LANUV eine zentrale und flächendeckende Auskunftsplattform zu Daten für den kommunalen Klimaschutz.

Der Planungsrechner Erneuerbare Energien ist im Internet frei zugänglich und kann von der öffentlichen Verwaltung, den Bürgerinnen und Bürgern sowie anderen Akteuren gleichermaßen genutzt werden.

#### Was bietet der "Planungsrechner Erneuerbare Energien"?

Vier Module visualisieren über absolute Zahlen und Grafikdarstellungen für das gesamte Bundesland NRW bis zur einzelnen Gemeinde die wichtigsten Informationen zu den Erneuerbaren Energien und ihrer Stromproduktion.

Abgebildet werden beispielsweise die Höhe des EE-Stroms der Bestandsanlagen, das EE-Strompotenzial sowie die regionale Wertschöpfung, die jeder EE-Träger bisher theoretisch erzeugt hat und über das Potenzial generieren kann. Es besteht zudem die Möglichkeit, ein eigenes Szenario für die Zukunft zu erstellen. Sämtliche dargestellten Daten können in einen Energiesteckbrief integriert und als PDF- oder Excel-Datei heruntergeladen werden.

Dargestellt sind die EE-Träger Wind, Photovoltaik Dachfläche, Photovoltaik Freifläche, Wasserkraft und Bioenergie differenziert nach Land-, Forst- und Abfallwirtschaft. Im Szenarienrechner können für die Bioenergie zudem die einzelnen Stoffströme angezeigt und individuell verändert werden. Zum Windenergieausbau liegen drei NRW-weite Szenarien vor, die eine unterschiedliche Ausbaumöglichkeit von Windkraftanlagen berücksichtigen. Das Potenzial ist dementsprechend unterschiedlich hoch und ist im Szenarienrechner auf der Ebene "Auswahlszenarien" einzeln auswählbar.

Für jede Kommune ist der aktuelle Stromverbrauch, die Einwohnerzahl und der aktuelle Stand der Treibhausgasemissionen in Bezug auf das Basisjahr 1990 hinterlegt. Eine Gegenüberstellung von dem Stromverbrauch mit dem aktuellen und potenziell produzierbaren EE-Strom und die Höhe des landesweit als politische Vorgabe festgeschriebenen Zielerreichungsgrades werden über Barometeranzeigen dargestellt.

#### Der Planungsrechner im Detail

Umfangreiche Daten aus den Potenzialstudien sowie zum aktuellen EE-Bestand, zum Stromverbrauch, zu EE-Anlagenkosten für die Wertschöpfungsberechnung und Brancheninformationen wurden aufbereitet, zusammengeführt und in eine PostgrSQL-Datenbank eingepflegt. Die Datenbank hält zentral die landesweiten Daten vor und ist für die ständige Fortführung und Aktualisierung konzipiert. Das Open Source-Tool "Vaadin" ermöglicht eine nutzerfreundliche und dynamische Animation der zahlreichen Daten und Zeitreihen.

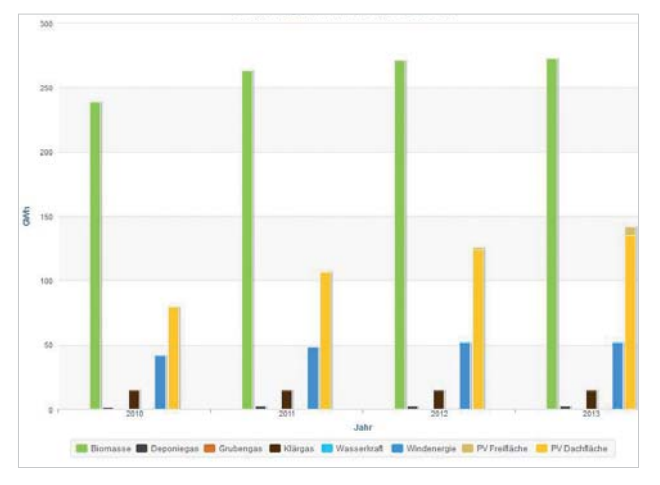

Abbildung 1: Stromertrag der EE-Anlagen im Kreis Gütersloh – generiert über das Monitoring-Tool

Das "MONITORING" bezieht sich auf den "Ist-Zustand" bzw. auf Zahlen der vergangenen Jahre. Der Anwender hat die Möglichkeit, ein oder mehrere Referenzjahre sowie die Darstellung einer einzelnen oder mehrerer Energieformen zu wählen. Je nachdem welche Parameter in welcher Form variiert/verändert wurden (z. B. Anlagenzahl, installierte Leistung, Stromertrag), findet eine entsprechende grafische Visualisierung der Werte pro Verwaltungseinheit statt. Über die verwendete Technik wird die nutzerfreundliche und dynamische Animation der Zeitreihen gewährleistet (vgl. Abbildung 1).

Das "ERNEUERBARE-ENERGIEN-BAROMETER" (vgl. Abbildung 3 links) bezieht sich auf die aktuellen Bestands- bzw. Potenzialwerte einer Verwaltungseinheit und basiert auf den Potenzialstudien Windenergie, Sonnenenergie und Bioenergie des LANUV. Durch dieses Modul wird ein einfacher Überblick über den aktuellen EE-Bestand sowie die Ausbaukapazitäten einer Gebietskörperschaft gegeben. So kann die Höhe des Stromverbrauchs inklusive des durch Erneuerbare Energien gedeckten Anteils visualisiert und die Potenziale der einzelnen stromerzeugenden Erneuerbaren Energien dargestellt werden

Das Modul "WERTSCHÖPFUNG" lässt die wirtschaftliche Größe für den EE-Bestand, das EE-Potenzial und für ein selbst erstelltes Szenario in einem Zeitfenster über 20 Jahre differenziert für jeden EE-Träger ausgeben. Berücksichtigt wird u. a., ob die benötigten Branchen für die Installation und Wartung der EE-Anlagen in der betreffenden Verwaltungseinheit ansässig sind oder nicht.

Der "SZENARIENRECHNER" (vgl. Abbildung 3 rechts) erlaubt es dem Anwender durch Veränderungen verschiedener Parameter individuelle Szenarien für den Ausbau der Erneuerbaren Energien zusammenzustellen.

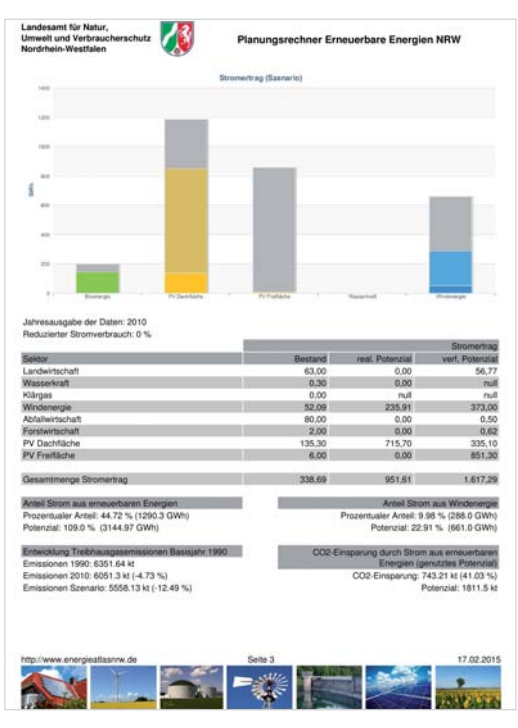

Abbildung 2: Energiesteckbrief

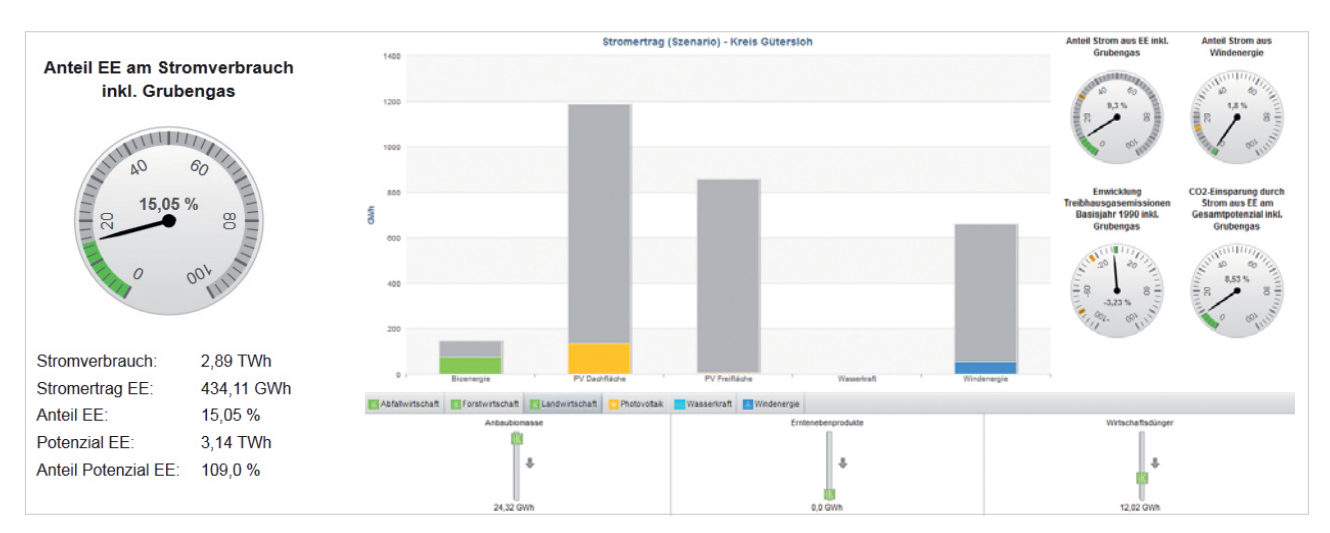

Abbildung 3: Erneuerbare-Energien-Baromter (links) und Szenarienrechner (rechts)

Durch Verändern wichtiger Stellgrößen im Sinne eines Verschiebens von Reglern können verschiedene Szenarien für den Ausbau der Erneuerbaren Energien eingestellt und verglichen werden. Änderbar ist beispielsweise die installierte Leistung oder der Stromertrag. Zudem können verschiedene vorgefertigte Szenarien ausgewählt werden. Für die Szenarien werden z. B. der verhinderte CO<sub>2</sub>-Ausstoß, die Entwicklung der Treibhausgasemissionen und der politische Zielerreichungsgrad für NRW aufgezeigt.

Die Anwendung soll eine Unterstützung zur Beantwortung der Frage sein, durch welchen Mix der Strombedarf z. B. einer Gemeinde am besten gedeckt werden kann. Dabei sollen verschiedene Kriterien wie die Wirtschaftlichkeit und der Klimaschutz, die je nach Einstellung automatisch berechnet werden, eine Entscheidungshilfe bieten.

In allen Modulen ist es möglich, interessante Darstellungen durch Klick auf "zu Steckbrief hinzufügen" zu sichern und diesem Energiesteckbrief Daten zur Verwaltungseinheit zuzufügen. Der Steckbrief (vgl. Abbildung 2) kann im PDF- oder Excel-Format ausgegeben und gesichert werden. Auch die hinter den Säulen liegenden Werte werden in Tabellenform abgespeichert.

Der Planungsrechner kann frei zugänglich unter (http://www.energieatlasnrw.de) genutzt werden.

Landesamt für Natur, Umwelt und Verbraucherschutz NRW (LANUV) Christina Seidenstücker Wallneyerstr. 6 D-45133 Essen Telefon: +49 (2 01) / 79 95-11 63 E-Mail: christina.seidenstuecker@lanuv.nrw.de IP SYSCON GmbH – Dorothea Ludwig

E-Mail: dorothea.ludwig@ipsyscon.de

#### Instrument für den Klimaschutz

Zunehmend werden bundesweit Klimaschutzkonzepte und Potenzialstudien zu Erneuerbaren Energien und Energieeffizienz erstellt sowie zahlreiche differenzierte Klimaschutzdaten erzeugt. Oftmals ist der eigentliche textliche Ergebnisbericht die einzige in der Verwaltung verwendete Arbeitsgrundlage daraus. Ein web-gestützter Planungsrechner Erneuerbare Energien mit Datenbank ermöglicht das zentrale Vorhalten, Aktualisieren und Visualisieren der umfangreichen und wichtigen Daten für die tägliche Arbeit im Klimaschutz.

Ein "Planungsrechner Erneuerbare Energien" ist für Städte, Landkreise, Regionen oder auf Landesebene etablierbar und liefert auch dem Bürger und Akteur jederzeit umfassende und transparente Einblicke in den lokalen Klimaschutz!

IP SYSCON GmbH – Dorothea Ludwig

# Neues 7" TOUGHPAD auf Android-Basis

Der ideale Begleiter für mobile Datenerfassung

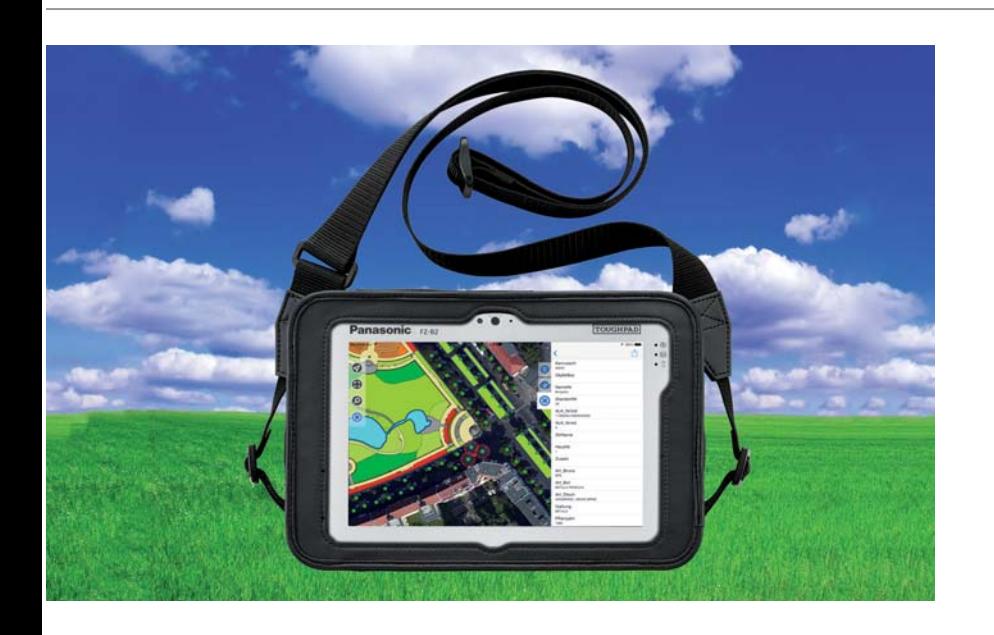

Die IP SYSCON GmbH stellt mit Map4Mobile und pit Mobile nun seine dritte Generation mobiler Lösungen für kommunale Aufgaben zur Verfügung, die auf dem Android-Betriebssystem ab Version 4 mit robusten Erfassungssystemen wie z. B. dem Panasonic FZ-B2 bereitgestellt werden.

Das neue vollrobuste Tablet bietet eine hervorragende Akkulaufzeit, ein brillantes Display, das auch im direkten Sonnenlicht ablesbar ist, sowie zahlreiche Konfigurationsoptionen für den optimalen Business-Einsatz. Es ergänzt die 7" TOUGHPAD Serie, zu der die beiden Windows 8.1 Modelle FZ-M1 und FZ-M1 Value gehören. Alle drei Tablets bauen auf derselben Plattform auf und sind daher teils mit den gleichen Peripheriegeräten wie der Lite-Basisstation, Fahrzeughalterungen, Trageschlaufen und -taschen, dem Multi-Akku Ladegerät sowie zusätzlichen Akkus und einem Eingabestift kompatibel.

#### Eigenschaften im Überblick

- + Prozessor: Intel® Celeron® Prozessor N2930 (Quad Core 1,83 GHz bis zu 2,16 GHz)
- Betriebssystem: Android 4.4

#### Mehrwerte

- Robuster Begleiter im Außendienst
- Sehr gutes Preis-Leistungsverhältnis
- Leistungsstark auch bei Kartenanwendungen
- MGIS-Support von der IP SYSCON GmbH erhältlich

#### Ansprechpartner

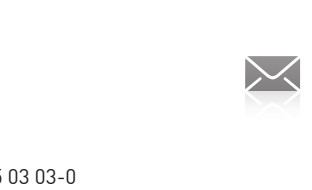

- Ansgar Asche IP SYSCON GmbH Telefon: +49 (5 11) / 85 03 03-0 E-Mail: ansgar.asche@ipsyscon.de
- Display: 7" LCD-Technologie (auch in direktem Sonnenlicht ablesbar), kapazitive 5-Finger-Multi-Touch-Steuerung, verstärktes Glas mit Antireflexionsbeschichtung, Helligkeit von 500 cd/m<sup>2</sup>, WXGA-Auflösung (1280x800)
- Speicher: 2 GB RAM und ein Datenspeicher mit 32 GB
- + Akkulaufzeit: 7 Stunden (Akkuwechsel im Betrieb möglich)
- + Zwei Kameras: 2 Megapixel-Frontkamera und 5 Megapixel-Rückseitenkamera
- Gewicht und Dicke: 540 g und 18 mm
- Geräteoptionen: WWAN (Gobi5000), 2D Barcode Reader und Smartcard Reader
- + Schnittstellen: USB 3.0, microSD, Headset und microSIM
- + Robustheit: Fallhöhe bis zu 150 cm, IP65, Temperaturbereich -10 °C bis +50 °C

Wir beantworten gerne Ihre Fragen – kommen Sie einfach auf uns zu!

# Scout4Mobile

Der direkte Draht ins Rathaus

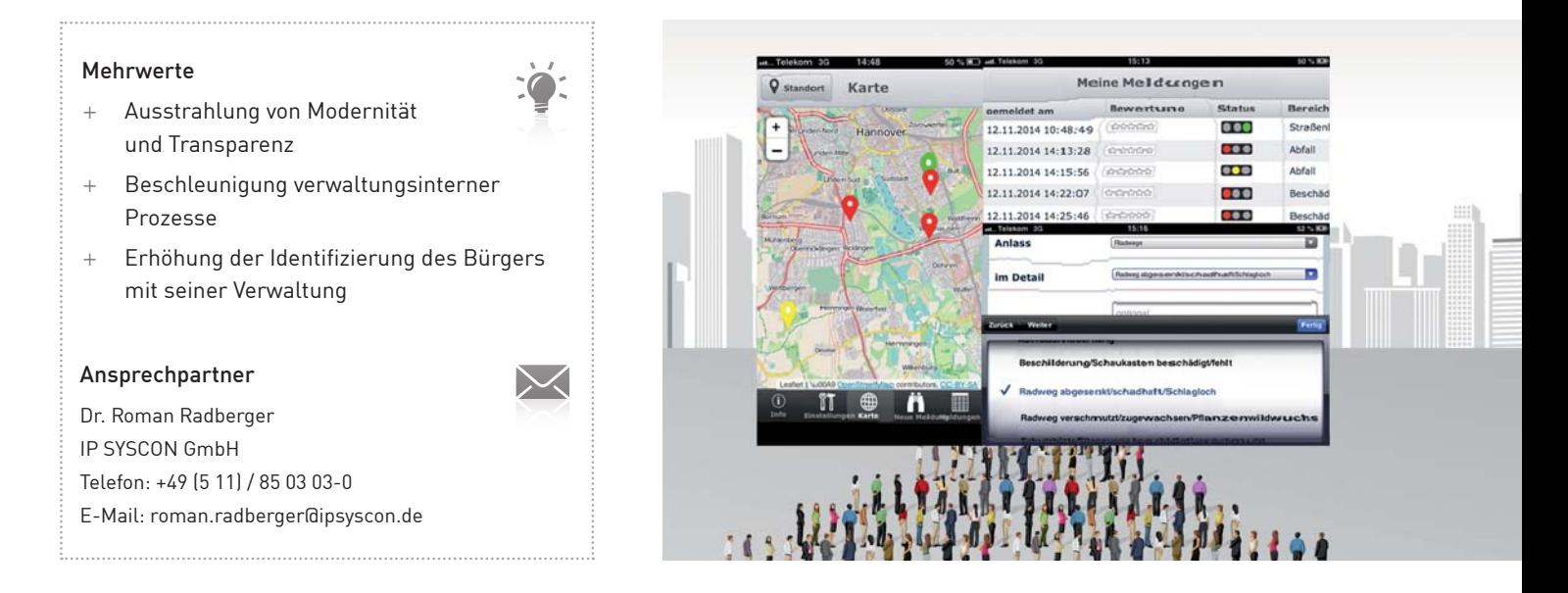

eGovernment ist in aller Munde. Die Bürgerinnen und Bürger fordern von der Verwaltung zunehmend Transparenz und Beteiligung. Ein Mittel dazu sind Softwarelösungen für das Beschwerdemanagement in Kommunikation mit dem Bürger und für die Öffentlichkeitsbeteiligung.

Scout4Mobile ist eine WebApp, die auf jedem Endgerät funktioniert, dessen Browser HTML5 und JavaScript beherrscht. Sie ist im Responsive Design gehalten und passt sich daher automatisch verschiedenen Bildschirmgrößen und -formaten an. Der Nutzer kann sein Anliegen unkompliziert über einen Assistenten an die Verwaltung übermitteln, die Position durchgeben und Fotos hochladen. Sofort vor Ort, mit seinem Smartphone.

Es reicht aber nicht, einfach nur eine Karte als Sammelbecken für Beschwerden und Anregungen zu veröffentlichen. Erfolgsentscheidend ist die Anbindung an die verwaltungsinternen Prozesse. Daher enthält Scout4Mobile eine Komponente für die Verwaltungsmitarbeiter, in dem die eingehenden Meldungen überwacht werden. Eine automatische Benachrichtigung von zuständigen Mitarbeitern ist möglich. Scout4Mobile verfügt darüber hinaus über eine Administrationskomponente, mit der einfach und selbständig eigene Verfahren eingerichtet werden können.

Scout4Mobile kann über das reine Beschwerdemanagement hinaus für jede Form der offenen Bürgerbeteiligung verwendet werden. Die Kartenkomponente arbeitet mit Esri-, OGC- und OpenStreetMap-Diensten.

Scout4Mobile kann sofort und ohne Einschränkungen ausprobiert werden:

- + Auswertung innerhalb der Verwaltung: http://webgis.ipsyscon.de/scout4mobile\_ edit/?project=scout4mobile
- WebApp für den Bürger: http://webgis.ipsyscon.de/scout4mobile/?project =scout4mobile

Bitte beachten Sie, dass diese Komponente für den Betrieb auf mobilen Endgeräten ausgelegt ist. Für die Benutzung am PC empfehlen wir die Verwendung von Chrome.

Scout4Mobile ist als Software ..as a Service" konzipiert, welche von der IP SYSCON GmbH in einem sicheren Rechenzentrum mit Standort in Deutschland gehostet wird und gegen attraktive Monatspauschalen genutzt werden kann. Ein Kauf der Software ist auf Anfrage ebenfalls möglich.

# IP Planung – Neuer Name und neue Möglichkeiten

Zusätzliche Funktionen mit erweiterter Werkzeugzusammenstellung

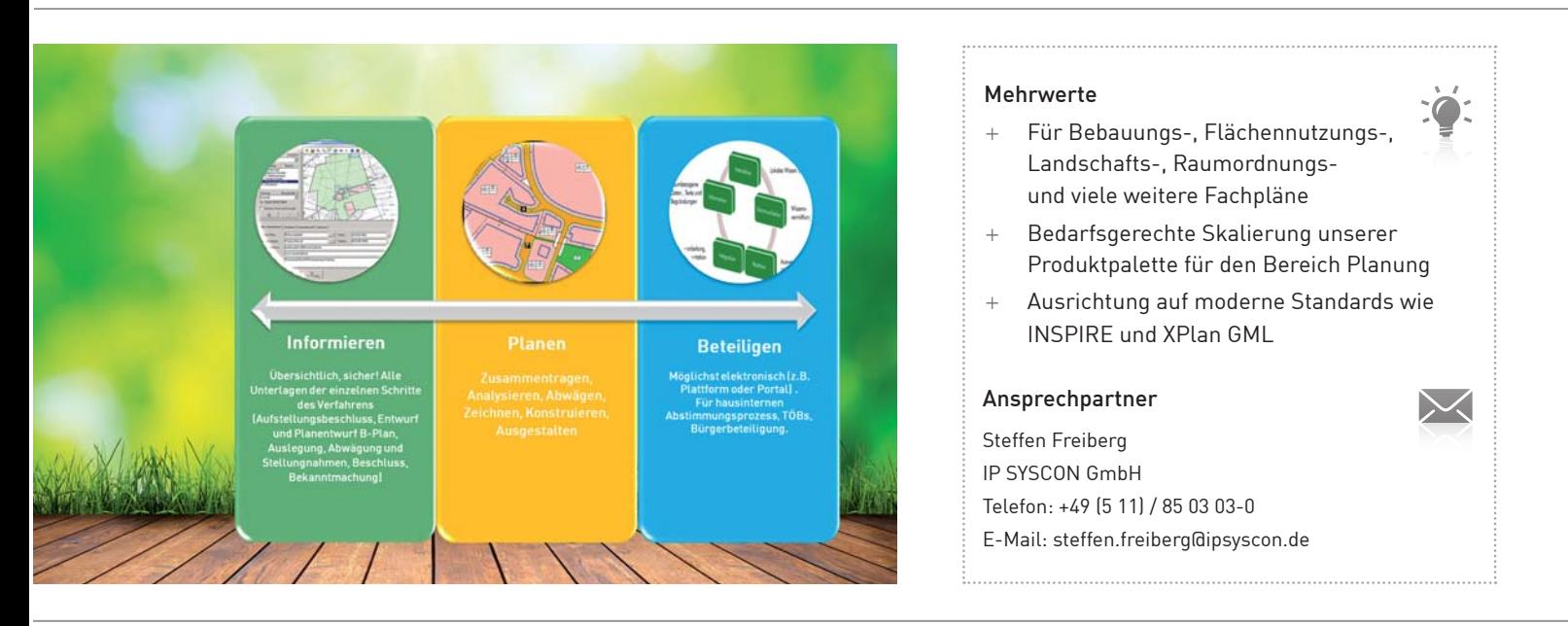

Mit IP Planung bekommt die bisherige IP Bauleitplanung nicht nur einen neuen Namen – es fließen auch weitere Funktionen ein und die Werkzeugzusammenstellung wird neu geschnürt.

Unsere mit IP Bauleitplanung benannten Lösungen bekommen einen neuen Namen, damit sich auch dieienigen wiederfinden, die sich nicht nur mit Bauleitplänen, sondern auch mit Landschafts- und anderen Fachplänen wie zum Beispiel Regional-, Gebietsentwicklungs- und regionalen Raumordnungsplänen beschäftigen. Aber auch die Funktionsvielfalt spiegelt sich nun in dem neuen Namen IP Planung wider.

Insgesamt bietet sich mit der GIS-gestützten Planung eine Vielzahl von Vorteilen an: Man kann Szenarien entwickeln und planungsrelevante Daten überlagern, hochwertige Pläne selbst erzeugen oder mit geringem Aufwand Änderungen in die Pläne einarbeiten. Aber auch die reine Auskunft wird unterstützt. Die digitale Form bietet letztlich in allen Varianten nahezu unbegrenzte Möglichkeiten der Reproduktion und Visualisierung der Pläne; sei es auf Papier, am interaktiven GIS-Arbeitsplatz oder auch im Internet. Egal, ob man selber plant oder die Pläne nur zur Auskunft benötigt: Für jeden bietet sich mit unseren Produkten die ideale Lösung. Auch das Gros der Anwender, die nicht selber zeichnen oder aktiv planen, erhalten mit dem "digitalen Kartenschrank" (und der damit verbundenen optimierten Planübernahme und Planauskunft) einen großen Mehrwert.

Mit IP Planung setzen wir nun auf einen Namen für die Produktfamilie, der das gesamte Arbeitsfeld der Lösung beschreibt.

Die Namensfindung berücksichtigt ebenfalls, dass für jeden die passende Skalierung dabei ist. IP Planung kann grob unterschieden in folgenden Fällen zum Einsatz kommen:

- zur reibungslosen Übernahme von Plänen (vom Ingenieurbüro oder aus der analogen Welt) und geordneten Ablage (digitaler Kartenschrank),
- zum Zeichnen von Plänen.
- zum Aufbau eines übersichtlichen Auskunftssystems hausintern oder auch nach außen (für Bürger oder andere Institutionen).

#### Es werden drei Unterscheidungen eingeführt:

Der IP Plan-Administrator kann Pläne importieren und Metadaten ändern und veröffentlichen. Die Desktop-Erweiterung kann zum Einlesen und zum Publizieren von Flächennutzungs-, Bebauungs-, Landschafts- und anderen Fachplänen wie z. B. Regional-, Gebietsentwicklungs- und regionalen Raumordnungsplänen verwendet werden. Sie enthält Schnittstellen zu verschiedenen GIS- und CAD-Systemen, u. a. via XPlanGML. Eine intelligente Planverwaltung für Vektor- und Rasterdaten inklusive der Suche und Anzeige nach Name, Fassung, Verfahrensstand (Urschrift, Änderungen, Entwurf, ...) usw. ist ebenfalls integriert. Dieses Modul ist also sehr gut für diejenigen geeignet, die ihr Planwerk übersichtlich verfügbar machen möchten.

Die IP Planer-Suite – ebenfalls eine Erweiterung für ArcGIS for Desktop – enthält alle Möglichkeiten des Plan-Administrators sowie u. a. zusätzlich umfangreiche Zeichenfunktionen. Diese werden unterstützt durch die Vergabe von amtlichen Planzeichen laut "Planzeichenverordnung für Bauleitpläne", den Landschaftsplanzeichen gemäß Empfehlung BfN 2000, von Planzeichen für RROP sowie durch diverse Sonderplanzeichen und einem Assistenten zur Erstellung eigener Planzeichen. Zur Unterstützung der Bearbeitung von B-Plänen stehen Vorlagen gemäß EAE & RASt06 (Wendeanlagen und Schleppkurven) sowie Werkzeuge zur Erstellung und Bearbeitung von Nutzungsschablonen (Art und Maß der baulichen Nutzung) zur Verfügung. Mit IP Expert gibt es zudem ein Werkzeug zum komfortablen Erstellen von Geodaten und Karten, zur optimalen Druckausgabe sowie zusätzliche CAD-Exportmöglichkeiten und Bemaßungsfunktionen. Mit der Planer-Suite sprechen wir hauptsächlich die Anwender an, die selber planen bzw. Pläne erstellen.

Die IP Plan-Auskunft informiert nicht nur über die Kartendarstellung, sondern auch über alle weiteren plan- und verfahrensrelevanten Informationen. Alle

Unterlagen, Pläne, Karten, Urkunden, Festsetzungen usw. stehen am Bildschirm zur Verfügung. Die performante Datenhaltung und die Such- und Filterfunktionen ermöglichen es zudem, dass eine große Zahl von Bebauungsplänen optimal verwaltet werden kann. Hervorzuheben ist auch der intelligente Umgang mit Verfahrensstand und Fassung. Es können sowohl alle Änderungen oder Erweiterungen einzeln, als auch – in der Zusammenschau – der aktuell gültige Planstand angezeigt werden. Verfügbar ist die IP Plan-Auskunft für ArcGIS for Desktop oder browserbasiert für MapSolution oder MapEasy und steht somit zahlreichen Auskunftssuchenden in ihrer Verwaltung als auch z. B. für eine Bürgerauskunft zur Verfügung.

Für unsere Anwender bleibt auf Wunsch alles bei Ihrer bisherigen Skalierung. Es gibt anlässlich der Einführung von IP Planung aber auch die Möglichkeit für kostengünstige Upgrades.

#### Version 16 – Wir machen die Lösung nun auch funktionsstärker!

Neben vielen kleineren Verbesserungen im Rahmen des Updates erweitern wir z. B. die Möglichkeiten, indem wir die IP Planer-Suite mit IP Expert und somit mit Bemaßungs- und Konstruktions-Funktionen, DXF-Export oder z. B. einer Layout-Verwaltung ergänzen. Zur Erstellung von Gestaltungsplänen gibt es nun eine Reihe von Symbolen, die als zusätzliche Objekte im Plan platziert werden (analog zu den "Letraset-Schablonen").

Ab Version 16 können Bebauungs- und Flächennutzungspläne in das Format XPlan-GML 4.0.2 exportiert werden. Zeitnah folgen soll ein INSPIRE-konformer Export von Daten.

Ergänzend stellt die IP SYSCON GmbH flankierende Lösungen zur Verfügung. Zusammen mit anderen Modulen aus der IP SYSCON-Produktpalette ist zum Beispiel auch ein paralleles Kompensationsflächenkataster oder die Öffentlichkeitsbeteiligung via e-Partizipation möglich. Und natürlich sind auch weitere Ideen für die Produktentwicklung bereits vorhanden!

# **BatMap – Die Fledermausplattform für Niedersachsen und Bremen**

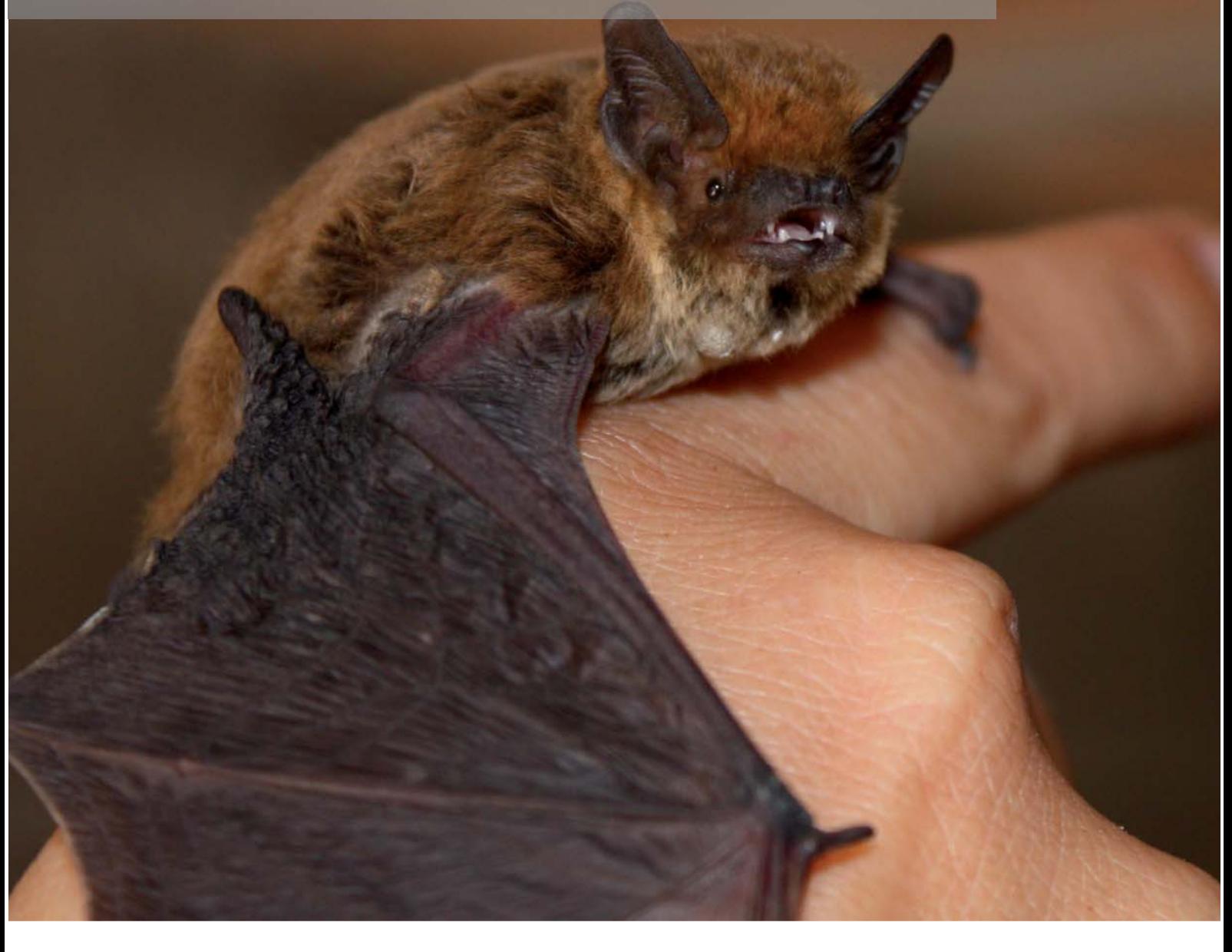

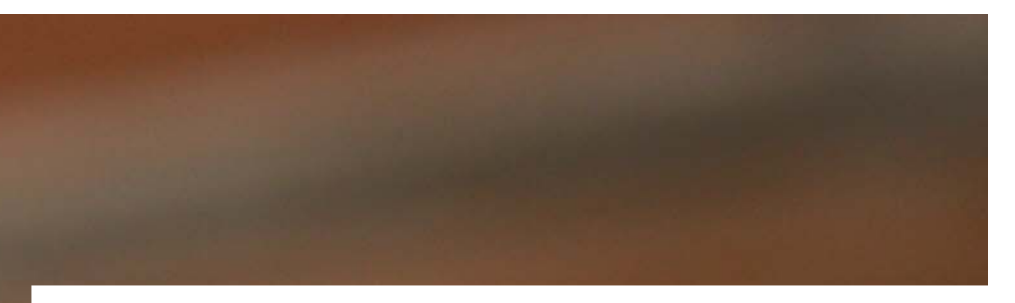

#### Weiterentwicklung des eMapper für die Artengruppe der Fledermäuse

Die heimischen Fledermäuse sind faszinierende Säugetiere: Sie fliegen mit den Händen, orientieren sich mit Hilfe von Ultraschallrufen und legen zum Teil große Strecken zwischen ihren Sommer- und Winterlebensräumen zurück. Wegen ihrer versteckten, nächtlichen Lebensweise ist aber vergleichsweise wenig über ihre Verbreitung bekannt.

Zusammen mit dem NABU Niedersachsen e. V. hat die IP SYSCON GmbH im Jahre 2013 ein Projekt gestartet, welches das Ziel verfolgt, ehrenamtliche Fledermausbearbeiter in Niedersachsen und Bremen bei ihrer Arbeit und ihrem fachlichen Austausch untereinander zu unterstützen. Gleichzeitig werden die gemeldeten Daten für die Erstellung von aktuellen Verbreitungskarten genutzt. Gefördert wird dieses Projekt von der Niedersächsischen Bingo-Umweltstiftung.

#### Herausforderungen

Eine der Herausforderungen bei der technischen Realisierung dieses Projektes bestand darin, einen Kriterienkatalog als Basis einer automatisierten Plausibilitätskontrolle umzusetzen. So prüft das System, ob eine Meldung sofort in der Karte dargestellt, zunächst unter den Experten diskutiert oder nicht akzeptiert werden kann. Bei dieser Entscheidung wird nicht nur die gemeldete Art und die genutzte Erfassungsmethode, sondern auch das potenzielle Verbreitungsgebiet der Art berücksichtigt. Die Entscheidung über die Akzeptanz kritischer Meldungen übernimmt bei BatMap die Gemeinschaft der Melder in einem angebundenen Diskussionsforum. In diesem Forum besteht die Möglichkeit, Rufdateien und Fotos der Tiere hochzuladen.

Im Hinblick auf die vielen Datensätze, die heute z. B. durch Detektoren mit eingebautem GPS erzeugt werden, wurde im Laufe des Projektes eine Schnittstelle zum Import von Massendaten realisiert. Für den anschließenden Datenexport stehen den Melderinnen und Meldern verschiedene Exportformate zur Verfügung, inklusive einer PDF-Datei des jeweiligen Kartenauschnitts.

#### Zwischenbilanz

Nach einem Jahr Entwicklungszeit, die von einem Expertengremium begleitet wurde, konnte die Plattform www.batmap.de im September 2014 freigeschaltet werden. Seitdem sind über 40.000 Meldungen eingegangen und fast dreihundert kritische Meldungen wurden von der Gemeinschaft geprüft (Stand Januar 2015). Damit übernehmen die Melderinnen und Melder bereits jetzt, aber auch über die Projektlaufzeit hinaus, die zentrale und wichtige Rolle der Qualitätssicherung.

Den Fledermausschützern in Niedersachsen, auch jenen, die keinen Zugang zu einem Geographischen Informationssystem (GIS) haben, steht damit erstmals ein Instrument zur Verfügung, mit dem eine zeitgemäße Datenhaltung und -verarbeitung erfolgen kann. Außerdem wird der gemeinsame fachliche Austausch in der Gruppe wesentlich erleichtert. Insbesondere dort, wo es um räumliche oder inhaltliche Fragen geht, die mit Hilfe von Rufsequenzen und Fotos diskutiert werden. Nicht zuletzt entstehen dabei – durch eine schnelle Rückkopplung zwischen Meldern und dem Gesamtdatensatz – aktuelle Verbreitungskarten.

#### Fazit

Die angestrebten Projektziele wurden mit der digitalen Arten-Informationsplattform für Fledermäuse in Niedersachsen (BatMap) erfüllt. Es konnte gezeigt werden, dass die Realisierung von multikriteriellen "technischen Leitplanken" schon bei der Dateneingabe einen wichtigen Beitrag zur Qualitätssicherung leistet. Gerade die Verknüpfung des Kartenmoduls mit dem Diskussionsforum stellt ein wichtiges Element bei der Qualitätssicherung von Datensammlungen bei selbstorganisierten Gruppen dar. Zudem wird der fachliche Austausch gefördert sowie der Kenntnisstand über die Verbreitung der Fledermäuse in Niedersachsen erhöht. Auch eine technische Übertragbarkeit auf andere Bundesländer ist gegeben.

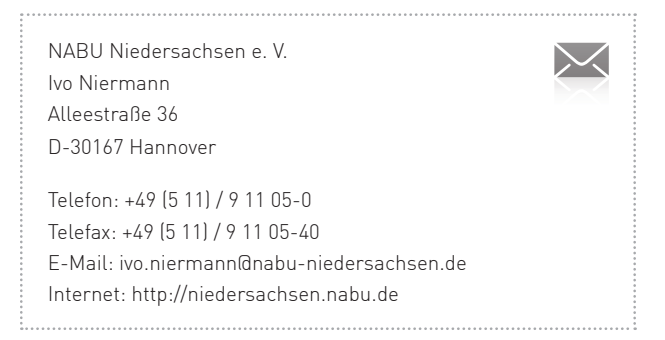

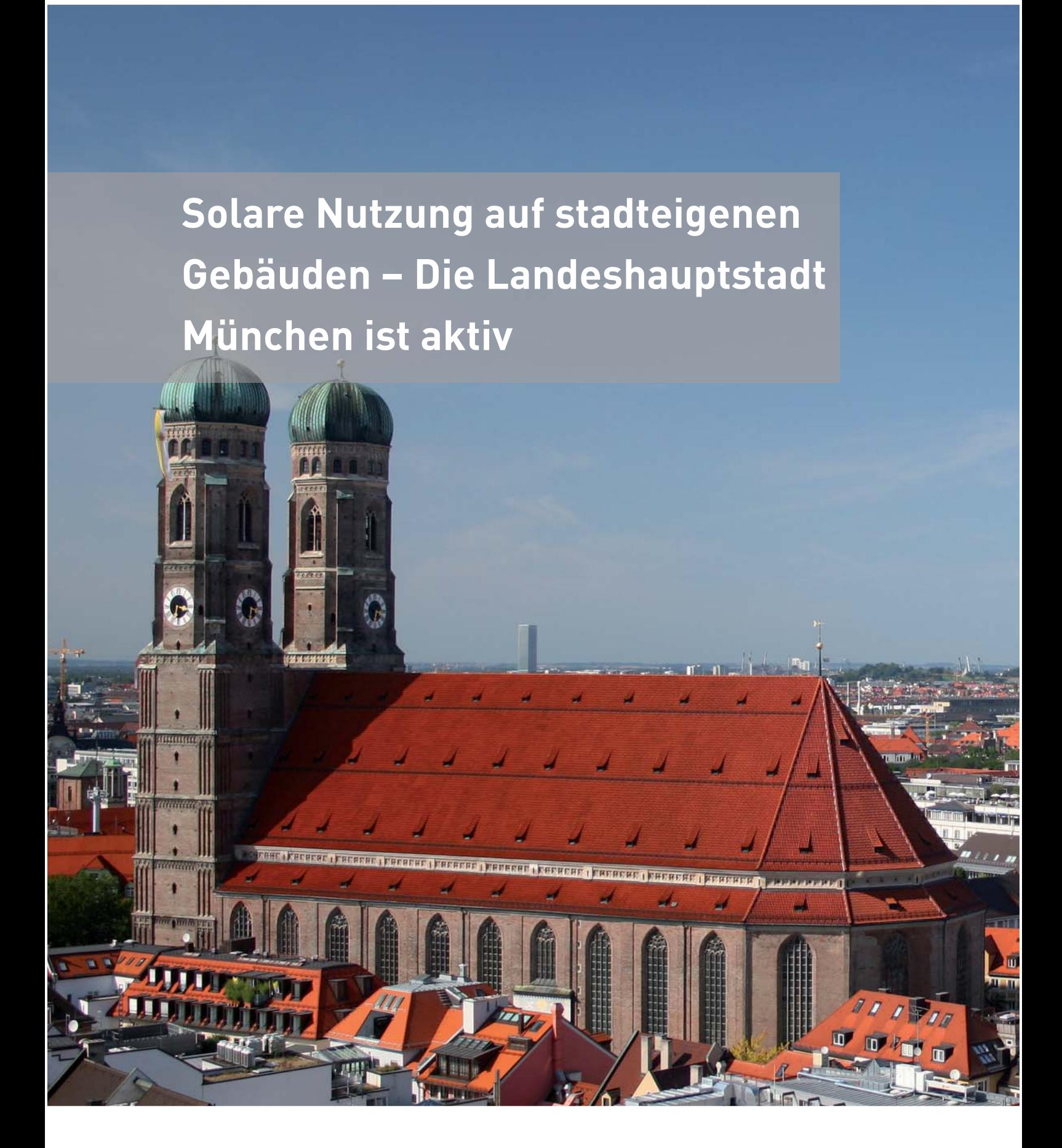

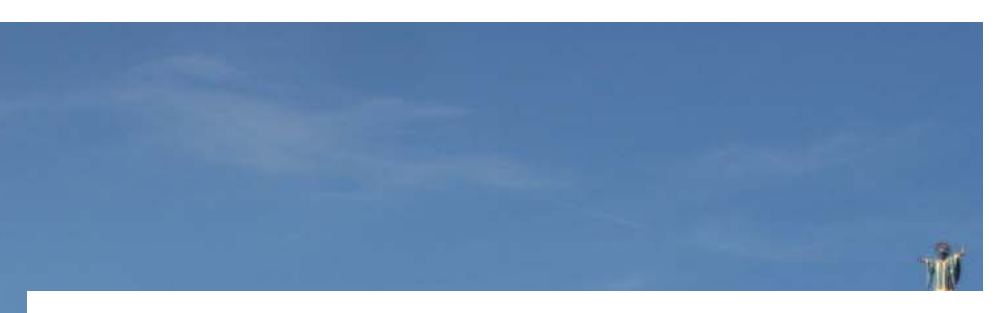

Die bayerische Hauptstadt hat in den vergangenen Jahren die Nutzung der Erneuerbaren Energien kontinuierlich gesteigert. Zur weiteren Intensivierung hat der Stadtrat 2012 eine Analyse zur Systematisierung und Katalogisierung der Solarpotenziale im stadteigenen Gebäudebestand beschlossen. In einem dreistufi gen Verfahren werden seit 2013 alle rund 3.400 stadteigenen Gebäude bzw. Gebäudeteile hinsichtlich solarer Nutzung analysiert.

Eine Ersteinschätzung der Dacheignung für Solarthermie- und Photovoltaik-Nutzung wurde auf Grundlage einer neu umgesetzten detaillierten Solarpotenzialanalyse und konkreter Gebäudeinformationen, wie z. B. Gebäudenutzung, Bau- und Sanierungsjahr und Objektzugehörigkeit aus dem Baureferat vorgenommen.

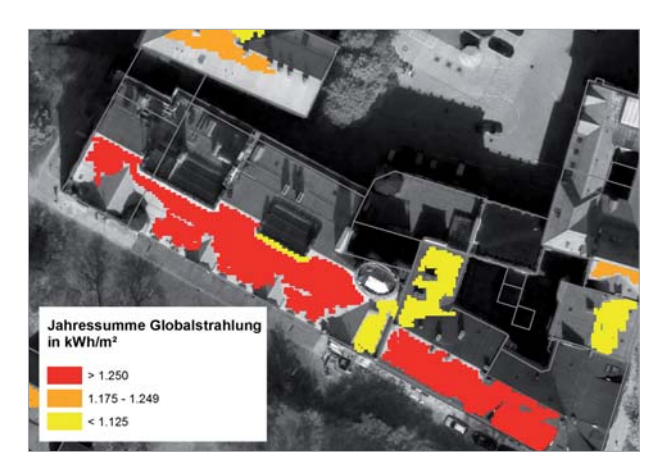

Abbildung 1: Klassifiziertes Solarpotenzial homogener Dachflächen am Beispiel der Feuerwache 1 in München

Die Solarpotenzialanalyse beruht auf einem Digitalen Oberflächenmodell, welches über ein sogenanntes Matching-Verfahren aus Stereoluftbildern erstellt wurde und detaillierte Informationen zu den Gebäuden mit ihren Aufbauten, zu Bäumen und der Topographie liefert. In einer Genauigkeit von 25 cm² wird für alle stadteigenen Dachflächen die solare Einstrahlung und Verschattung errechnet und im Ergebnis homogene Dachteilflächen ausgegeben, die ein für die Photovoltaik- oder Solarthermie-Nutzung geeignetes Einstrahlungsniveau aufweisen.

Innerhalb der zweiten Stufe wurden Gebäudepools gebildet, sodass eine entsprechende statistische Eignungsauswertung mit Blick auf die solare Nutzung durchgeführt werden kann.

In der dritten Stufe geht es neben technischen Detailprüfungen wie Statik oder Dacheindeckungsqualität auch um wirtschaftliche Fragestellungen. Analysen, die den Strombedarf im Gebäude bzw. im Gebäudekomplex mit dem zu produzierenden Stromertrag der PV-Anlage gegenüberstellen und die mögliche PV-Eigenstromnutzung errechnen lassen, werden in der letzten Stufe umgesetzt.

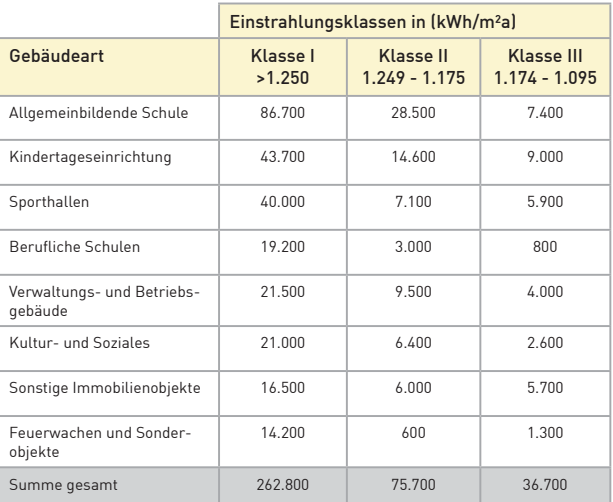

Tabelle 1: Flächengrößen der geeigneten homogenen Dachflächen je Gebäudeart und Einstrahlungsklasse in m²

Nach Abschluss aller Verfahrensschritte kann das aufgestellte Gebäudekataster zur solaren Nutzung aufzeigen auf welchem Dach sich, unter Berücksichtigung heutiger Gesetzgebungen und Kosten, eine Photovoltaik-Anlage lohnt.

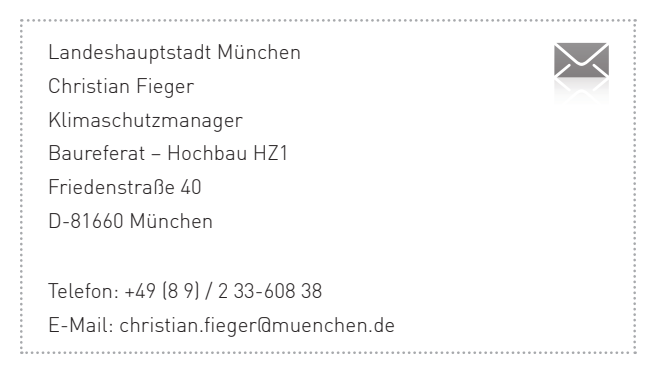

# Ein GIS aus einer Hand – Stadt Baesweiler stellt um auf eine integrierte kommunale Plattform

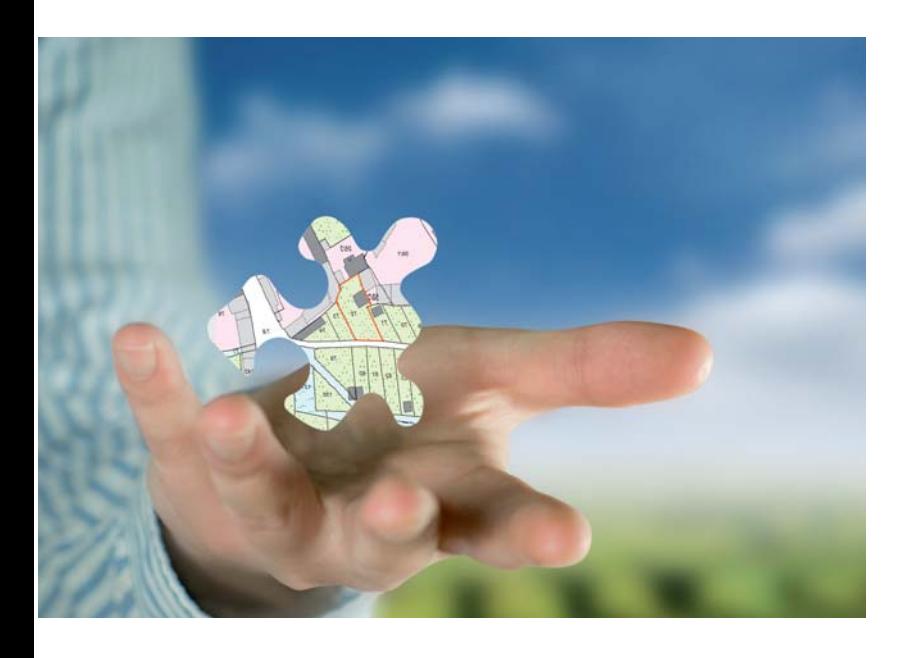

Die Stadt Baesweiler liegt in der StädteRegion Aachen und dürfte in den Jahren 58 bis 51 v. Chr. am Schnittpunkt zweier Römerstraßen entstanden sein, die als Verbindung zwischen römischen Kastellen dienten. 1975 wurden der Gemeinde Baesweiler durch Beschluss der Landesregierung Nordrhein-Westfalen die Stadtrechte verliehen – die Stadt zählt heute rund 26.300 Einwohner.

In den vergangenen Jahren wurden zur Unterstützung der verschiedenen Fachbereiche in der Verwaltung diverse Geodatenbestände und Fachkataster aufgebaut. Jedes System hat seine Besonderheiten und Vorzüge, aber besonders im Zusammenspiel mit anderen Daten und in der EDV-technischen Betreuung auch seine Nachteile. Um den heutigen Anforderungen besser gerecht zu werden, sollte auf ein integriertes, fachbereichsübergreifendes GIS-basiertes Betriebssteuerungssystem umgestellt werden.

Alle Geodaten werden seit dieser Entscheidung im Jahr 2014 Zug um Zug auf die Nutzung mit Esri-Technologie umgestellt. Dabei werden wenige Experten-Arbeitsplätze mit Esri ArcGIS for Desktop zur Datenerfassung und -analyse ausgestattet. Hausweit kommt der kostenfreie GIS-Viewer MapReader zum Einsatz. Als zentrale Grundlagenkarte steht der nun ständig aktuelle ALKIS-Datensatz bereit, an dem je nach Berechtigung, der Flurstückseigentümer abgerufen werden kann.

Neben dieser Grundausstattung werden nun sukzessive die Fachsysteme eingeführt bzw. umgestellt. Im ersten Schritt wurde das digitale Planwerk zur vorbereitenden und verbindlichen Bauleitplanung erfolgreich in Betrieb genommen. Für die Aufgaben der Liegenschaftsabteilung wurde pit-Kommunal ausgewählt, um nun auf Basis der immer aktuellen ALKIS-Buchdaten, die über den IP NAS-Manager eingespielt werden, An- und Verkaufsvorgänge sowie Pacht- und Erbbaurechtsverträge abwickeln zu können.

Das Stadtentwicklungsamt hatte schon alle seine Pläne digital im System MapInfo geführt, sodass mit der Umstellung auf das ETRS89/UTM-Koordinatensystem und der Formatumstellung auf Esri FileGeodatabase bereits nach kurzer Zeit alle Pläne in einem "digitalen Planschrank" mit der Fachanwendung IP Bauleitplanung unter Nutzung der Planzeichenverordnung rechtskonform dargestellt und analysiert werden konnten.

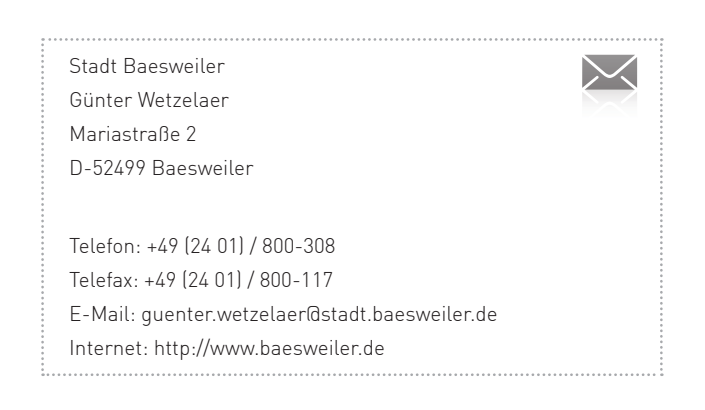

# Schritt für Schritt – Stadt Schmallenberg setzt auf durchgängige Arbeitsabläufe im Gebäudemanagement

Mit 303 Quadratkilometern ist Schmallenberg die flächengrößte kreisangehörige Stadt Nordrhein-Westfalens und eine der flächengrößten Städte Deutschlands. In insgesamt 83 Ortsteilen wohnen ca. 25.000 Einwohner. Die Instandhaltung der kommunalen Infrastruktur stellt dort somit eine besondere Herausforderung dar.

Seit 2014 wird durch die Federführung des Hauptamtes ein integrierter Softwareeinsatz zur optimierten Pflege und Instandhaltung der Gebäude, Liegenschaften, Straßen und Grünflächen Schritt für Schritt umgesetzt. Zentrale Sammelstelle für alle Informationen ist die Datenbank pit-Kommunal.

In einem ersten Schritt ist ein web-basiertes Helpdesk-System zur Überwachung und Aufnahme von Störfällen sowie der Auftragsbearbeitung im Bereich der Schulgebäude eingeführt worden. Die bisherige Verfahrensweise der Störungsmeldung und Auftragsvergabe per Telefon wurde ersetzt durch ein zentral gesteuertes digitales Verfahren, in dem jeder Arbeitsschritt ohne Zeitverzug sofort abgelegt und dokumentiert ist.

Die Schulleiter erhalten einen auf ihre Bedürfnisse angepassten Zugriff auf das Auftrags- und Störmeldesystem pit-web, welches über einen gewöhnlichen Internetbrowser aufgerufen werden kann. Beim Aufruf des Systems wird stets darauf geachtet, dass jeder angemeldete Benutzer nur seine zu verwaltenden Schulobjekte zur Bearbeitung angeboten bekommt. Die Schulleitung erfasst die Störung eigenhändig in der Web-Oberfläche. Die Speicherung der Daten findet sofort in der zentralen Datenbank statt. Über die Zuordnung vom zuständigen technischen Personal bei der Stadtverwaltung wird unverzüglich die Meldung weitergereicht.

Der Zuständige kann nach Abschätzung des Sachverhaltes (z. B. aufgrund der Dringlichkeit) nun direkt einen Auftrag für einen Dienstleister auslösen. In diesem Falle würde sich der Status des gemeldeten Ereignisses von "offen" in "In Bearbeitung" ändern, die

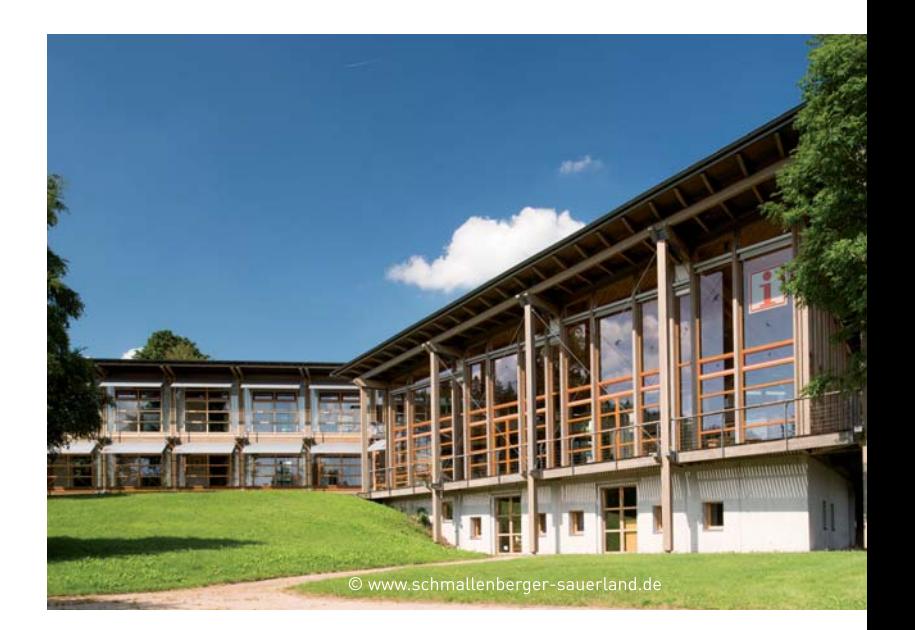

meldende Schulleitung wird automatisch durch eine Benachrichtigung per E-Mail über den weiteren Bearbeitungsverlauf des Auftrages in Kenntnis gesetzt. Im weiteren Verlauf können sowohl Meldender als auch technischer Bearbeiter die angefallenen Arbeiten als erledigt deklarieren.

Weiterhin wurden bereits im ersten Jahr die aktuellen ALKIS-Buchdaten für das Liegenschaftsmanagement und die aus Microsoft Excel importierten Verträge bereitgestellt. Weitere Themenfelder, wie Spielplatzkontrolle und Straßenmanagement, stehen für die nächste Zeit zur Umsetzung an.

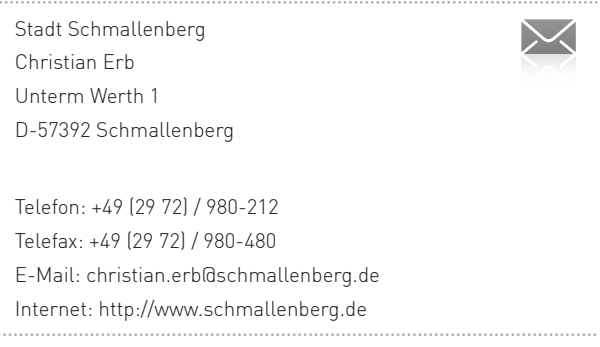

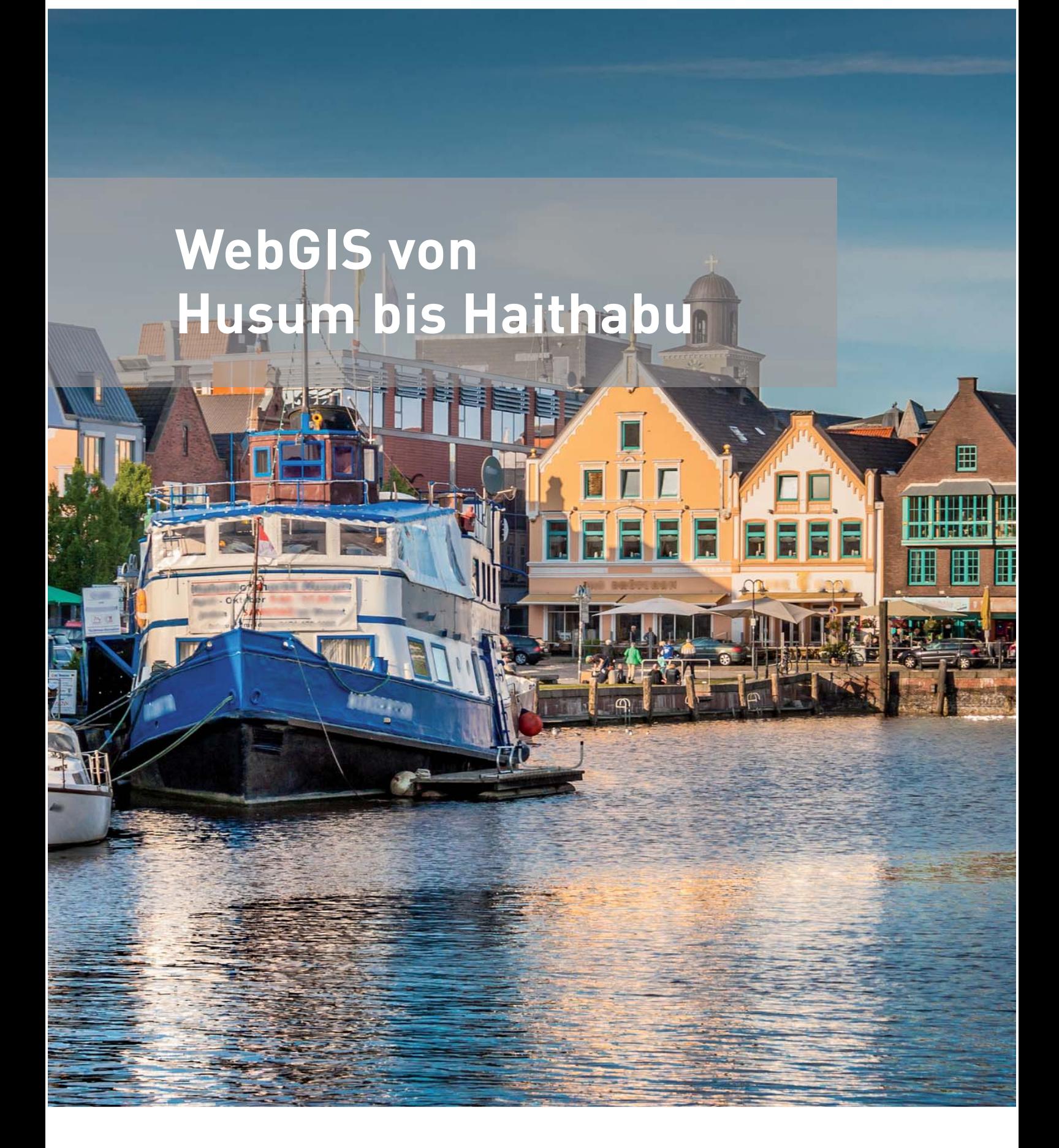

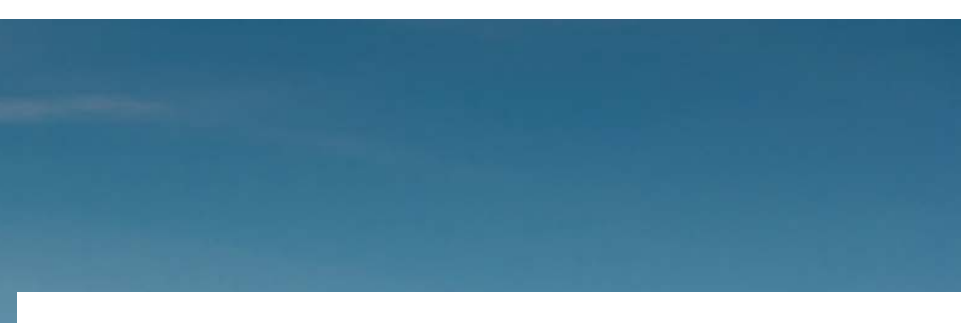

Die Kreise Nordfriesland und Schleswig-Flensburg im äußersten Norden Deutschlands erstrecken sich von der längst nicht mehr grauen Stadt am Meer über Schleswig bis zur Schlei-Mündung. Neben ehemaligen Handelsrouten der Wikinger verbindet in jüngster Zeit auch eine moderne WebGIS-Lösung die Küsten von Nord- und Ostsee.

Als Ergebnis einer beschränkten Ausschreibung entschieden sich die beiden Kreisverwaltungen im Jahr 2012 für die Beschaffung einer ArcGIS Server-basierten Lösung der IP SYSCON GmbH. Das bisherige WebGIS war als nicht zukunftstauglich eingestuft worden, vor allem deshalb, weil es nicht ALKIS-fähig war und hohe Aufwände in der Administration nach sich zog. Neben einer zentralen ALKIS-Lösung für die Kreisverwaltungen und die kreisangehörigen Ämter und Gemeinden stellten Schnittstellen zu den vorhandenen Fachverfahren GekoS Bau, K3 Umwelt und Sprengnetter AKuK den Schwerpunkt der Anforderungen dar.

Im Oktober 2012 wurde zuerst die ArcGIS-Plattform mit der Enterprise Geodatabase und ArcGIS for Desktop Standard installiert und geschult. Im Dezember folgten die Softwarekomponenten für ALKIS und der Aufbau von zwei getrennten ALKIS-Datenbanken für die zwei Kreisverwaltungen. Von Januar bis April erfolgten Installation und Einrichtung von ArcGIS for Server und MapSolution sowie die Einrichtung des GIS-Zugriffs innerhalb und außerhalb der Kreisverwaltungen. Dazu gehörten unter anderem die Konfiguration eines Reverse Proxy und das Einspielen des SSL-Zertifikats an den erforderlichen Stellen.

Der Aufbau des neuen Systems erfolgte unter der Federführung der Nordbits AöR, dem gemeinsamen IT-Dienstleister der Kreisverwaltungen. Das dortige GIS-Büro betreut das System und koordiniert den GIS-Einsatz in den Kreisverwaltungen und den zugehörigen Kommunen. Nordbits betreibt nun insgesamt zwei Arc-GIS for Server in der Enterprise-Skalierung, eine Installation für die internen und eine für die externen Zugriffe, die beide auf eine zentrale Geodatenbank zugreifen.

Im August 2013 wurde MapSolution in der Kreisverwaltung Nordfriesland ausgerollt, im November desselben Jahres folgte die Kreisverwaltung Schleswig-Flensburg. Inzwischen sind im Kreis Schleswig-Flensburg 13 von 16 Ämtern und Gemeinden an das System angeschlossen.

Seit Dezember 2013 erfolgt schrittweise die Einführung der bidirektionalen Fachverfahrensschnittstellen. Es handelt sich um speziell für die Bedarfe der Anwender in den beiden Kreisverwaltungen programmierte Software mit teils ausgefeilten Funktionen zur Datenerfassung im WebGIS in Verbindung mit den Fachverfahren. Die Nutzungsrechte liegen bei der Nordbits AöR, interessierte Kommunalverwaltungen können sich dort gern über die Möglichkeiten zur Nachnutzung informieren.

"Die wesentlichen Ziele der GIS-Modernisierung konnten erreicht werden", so lautet das Fazit von Henning Düsterhöft, GIS-Koordinator bei der Nordbits. "Besonders die Administration ist einfacher geworden. Tätigkeiten, für die man früher einen Dienstleister beauftragen musste, können wir jetzt selbst vornehmen."

#### Fazit

Es gibt aber noch viel zu tun: Die Optimierung der Fachverfahrensschnittstellen steht ebenso an, wie die Einführung einer kreisweiten Auskunft von Bebauungsund Flächennutzungsplänen mit der IP Plan-Auskunft für MapSolution im Kreis Schleswig-Flensburg. Hierfür bereitet das GIS-Büro aktuell 2.500 Pläne für die Nutzung im "digitalen Kartenschrank" auf. Anschließend stehen Feinschliff an den Kartenclienten und der Aufbau fokussierter Anwendungen auf dem Programm und schließlich der Aufbau eines Geodatenportals für die Öffentlichkeit.

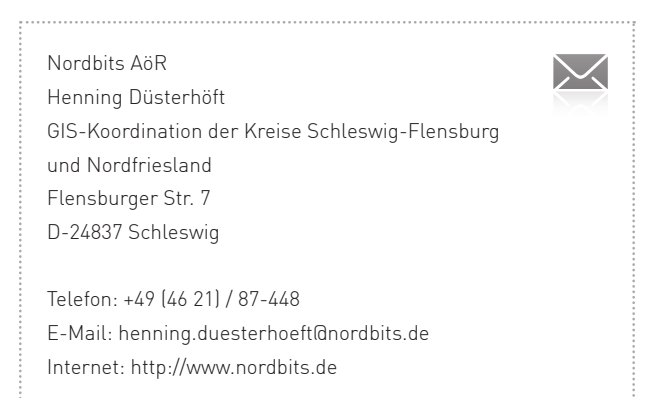

## Parkhausmanagement für die Wohnbau Coburg GmbH

Optimierung der Geschäftsprozesse mit pit-Kommunal

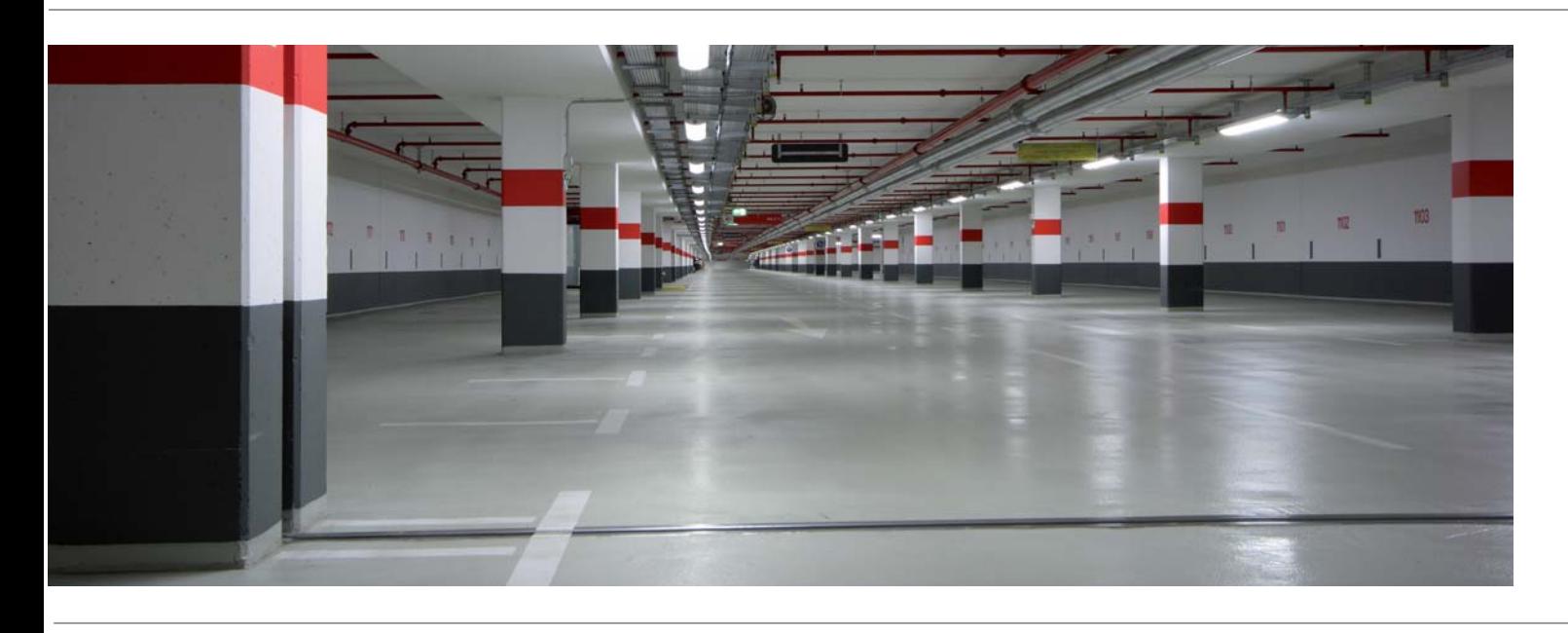

Coburg liegt als kreisfreie Stadt mit seinen ca. 41.000 Einwohnern im Norden von Bayern nahe der thüringischen Landesgrenze.

Die Wohnbau Coburg GmbH verwaltet 3.000 Mietwohnungen, mehr als 1.000 Eigentumswohnungen und Einfamilienhäuser für nahezu ein Viertel der Coburger Bürger. Die Gesellschaft ist zusammen mit der Wirtschaftsförderungsgesellschaft der Stadt Coburg mbH Gesellschafter der Stadtentwicklungsgesellschaft Coburg mbH, die neben den städtebaulichen Aufgaben drei Parkhäuser "An der Mauer", "An der Post" und "Am Zinkenwehr" betreibt. Weiterhin entsteht derzeit eine Tiefgarage in der "Ketschenvorstadt".

#### Prozessbezogene App-Technologie

Die Parkhäuser werden in der Zentrale "Am Zinkenwehr" verwaltet und gesteuert. In der Leitstelle laufen alle technischen Informationen auf. Hier entsteht auch das Projekt zur EDV-gestützten Abbildung der anfallenden Geschäftsprozesse. Im Vordergrund stehen hier zunächst Inspektion und Wartung, die Verkehrssicherungspflicht sowie die Personalplanung und Zeiterfassung der Techniker und des Reinigungspersonals.

Über das CAFM-System pit-Kommunal der IP SYS-CON GmbH werden alle Stammdaten der Parkhäuser mit deren technischen Ausstattungen erfasst.

Über den Prozess der Auftragsbearbeitung werden für die Techniker und das Reinigungspersonal die täglichen Aufgaben in der zentralen Datenbank festgelegt. Um den Anforderungen der Wohnbau Coburg GmbH nach hoher Mobilität, flexibler Auftragsabarbeitung und schneller Kommunikationsmöglichkeit gerecht zu werden, wurde den Anwendern die Lösung pit-Mobile an die Hand gegeben.

pit-Mobile unterstützt die mobilen Mitarbeiter bei nachfolgenden Prozessen:

- Auftragsverwaltung
- Ereigniserfassung
- Arbeitszeiterfassung
- + Reinigungskontrolle
- **Einweisungen**

Die technische Lösung hierfür bildet der pit-Mobile-Server und pit-Mobile.

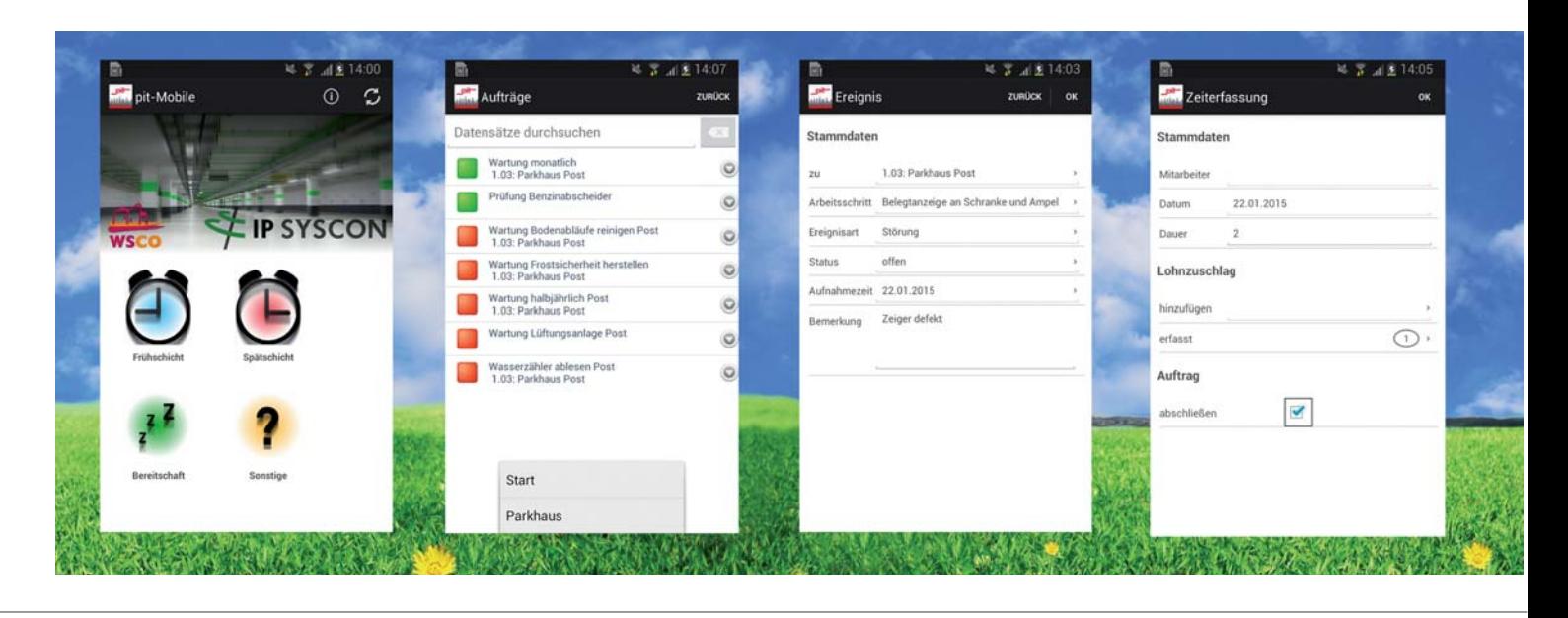

Als mobile Hardware kommt für alle Techniker ein robustes Smartphone (Motorola Defy, Betriebssystem: Android) zum Einsatz. Über WLAN kann in jedem Parkhaus eine verschlüsselte Datenübertragung stattfinden. Jedoch ist über den Online-Offline-Modus keine dauerhafte Datenverbindung zum Server notwendig.

#### Vom Papier zum digitalen Workflow

Der Techniker bestimmt zunächst den Beginn seiner Arbeitszeit (Frühschicht, Spätschicht und Bereitschaft ist gekoppelt mit der Personalplanung der pit-Kommunal-Datenbank) und wählt aus der Auftragsliste einen aktuell anstehenden Auftrag. Die integrierte Barcodescannerfunktion zeigt ihm die korrekten Stammdaten zum Auftrag. Zu jeder Tätigkeit wird am mobilen Gerät die Arbeitszeit mit möglichen Zuschlägen erfasst. Auf diese Weise werden die festgelegten Prozesse digital, ganz ohne den Einsatz von Papier, abgearbeitet und im FM-System gespeichert.

Die bereits angesprochenen Aufgaben Inspektion und Wartung, Verkehrssicherungspflicht sowie die Personalplanung und Zeiterfassung können so kosteneffi zient und für die Geschäftsführung nachvollziehbar erledigt werden.

In der Desktop-Lösung pit-Kommunal hat der leitende Techniker die Möglichkeit, die ständig aktuellen Daten zu den Aufträgen zu kontrollieren. Über das Dokumentieren von Ereignissen (auch als Foto) werden Schäden oder Mängel festgehalten und gemäß der Verkehrssicherungspflicht schnellstmöglich behoben. Über Reportfunktionen können entsprechende Nachweise geführt werden.

Zukünftig sollen weitere analoge Arbeitsschritte in digitale Prozesse überführt werden. Dies reicht vom Einscannen der Lieferscheine bis hin zum Projektmanagement bei Neubauten.

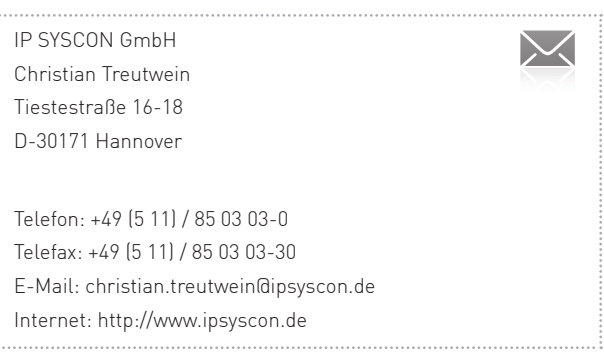

### Von der Straße in die Datenbank

Wie wichtig es ist, dass sich Dienstleister und Softwarelieferant "gut verstehen"!

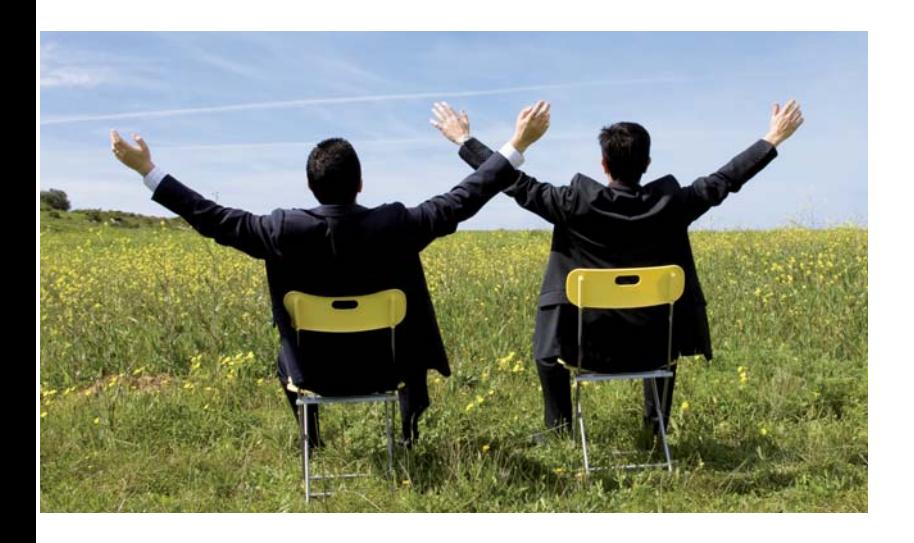

Qualität findet man beim Spezialisten! Diese Aussage lässt sich grundsätzlich für die meisten Bereiche und Branchen bestätigen, von der Herzmedizin bis zur Automechanik. So auch im Softwarebereich oder bei der Datendienstleistung für Geoinformationssysteme. Die IP SYSCON GmbH ist auf Softwarelösungen im kommunalen als auch privatwirtschaftlichen Segment hinsichtlich Themen wie Geobasisdaten, Netzinformation, Facility Management, Liegenschafts-, Grünfl ächen- oder auch Straßenmanagement spezialisiert. Im Kompetenzbereich Straßenmanagement sind Großteile der Grunddaten, wie z. B. Knoten und Kanten, Straßenflächen und Straßenzustände durch separate Dienstleistungsunternehmen zu erheben. Hier gibt es ebenfalls Spezialisten, die mit hochtechnischem Equipment und Messfahrzeugen die für die Software benötigten Informationen in geforderter Genauigkeit, Qualität und Formatierung aufnehmen und liefern können.

Diese Konstellation hat den Vorteil, dass sowohl Software- als auch Datenlieferant als Spezialisten auf ihrem Gebiet durch Fokussierung und Bündelung der Ressourcen ein Höchstmaß an Qualität und Kompetenz liefern können.

Für einen Auftraggeber, der sich sowohl im Softwareals auch im Dienstleistungsbereich die Spezialisten wünscht bedeutet das: Beide Bereiche sollten sich "gut verstehen". Dieser Prämisse folgt die IP SYSCON GmbH nun schon seit einiger Zeit und pflegt die sehr intensive und enge Zusammenarbeit mit zwei der führenden Dienstleistern im Bereich der Straßendatenerfassung in Deutschland: eagle eye technologies GmbH und Lehman + Partner GmbH. Das gute "Miteinander" der Spezialisten führt zu erfolgreich geführten Projekten und somit zu zufriedenen Kunden.

Denn anders als z. B. in der Kanal-Netzinformation, wo ein einfaches, standardisiertes Austauschformat (ISYBAU) für die Übergabe von erfassten Daten eines Dienstleisters an die Software genutzt werden kann, sind bei der Straßeninformation z. B. beim Austausch von Sach- und Geometriedaten oftmals noch individuelle Wege zu gehen. Und die Erfahrung zeigt, dass neben dem jeweiligen technischen Know How auch die gute und vor allem vertraute Kommunikation der Spezialisten miteinander ein wesentlicher Faktor und Garant für die erfolgreiche Zusammenarbeit ist. Und dies kommt dem Kunden zugute.

#### Fazit

Spezialisten werden überall benötigt, auch in der Datenerfassung im Straßenbereich. Doch selbst in einer wie heutzutage umfassend und allumgreifend technisierten, standardisierten und digitalisierten Welt spielt die wichtigste Rolle für eine gute Zusammenarbeit immer noch eine gute zwischenmenschliche Kommunikation zwischen den Spezialisten.

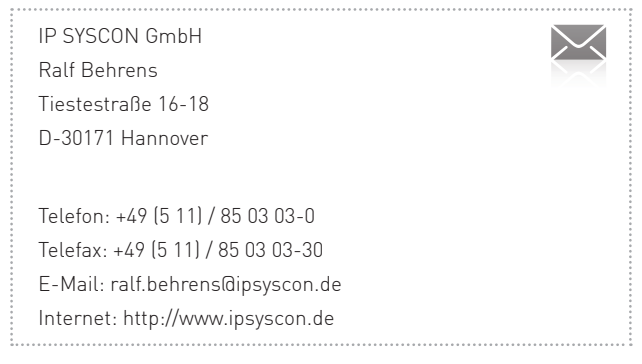

# KDO baut GIS-Angebot aus

Partnerschaft mit der IP SYSCON GmbH

ALKIS-Auskunft, Bauleitpläne zeichnen oder analysieren, messen und bemaßen, Daten exportieren und vieles mehr kann die Fachsoftware der IP SYSCON GmbH. Mit einer Unternehmenslizenz bietet die Kommunale Datenverarbeitung Oldenburg (KDO) ihren GIS-Kunden zukünftig mehr Möglichkeiten zu besseren Konditionen.

"Bisher waren die Funktionen auf bestimmte Anwendungen bzw. Anwender beschränkt. Mit einer Unternehmenslizenz kann die KDO ihren GIS-Kunden jetzt zahlreiche Produkte der IP SYSCON GmbH zu günstigen Konditionen anbieten. Und die neuen Funktionen sind eine immense Erleichterung bei der täglichen Arbeit", erklärt Carina Sander, verantwortliche KDO-Bereichsleiterin.

Das Spektrum umfasst ALKIS-Standardprodukte, Fachverfahren wie IP Bauleitplanung oder Schnittstellen zu Fachanwendungen. Anwender von PC-GIS können zukünftig Flächennutzungs- und Bebauungspläne oder Landschafts- und Raumordnungspläne direkt im GIS zeichnen oder aus verschiedenen Datenquellen importieren. Zusätzlich steht mit IP Expert eine praxisnahe Funktionserweiterung zur Verfügung, um ein eigenes kleines Kataster aufzubauen. Das Programm bietet zudem Konstruktionswerkzeuge, Berichtsfunktionen, intelligente Beschriftungen, schnelle Bemaßungen und eine übersichtliche Druckverwaltung.

#### Flexiblere Lizenzierung bei WebGIS

Den WebGIS-Nutzern stehen verschiedenste Zusatzfunktionen zur Verfügung. Dazu gehören u. a. das WebSBK (Web-Städtebaukataster), das Editieren/Erzeugen eigener Geodaten für alle gewünschten Fachthemen oder die ALKIS-Schnellsuche nach Flurstück, Adresse oder Eigentümer. Sehr interessant ist auch das Zusammenspiel der lokalen Festplatte mit dem WebGIS: So lassen sich neuerdings auch Daten als Shape oder DXF oder DWG downloaden bzw. lokale SHP-, DXF-, WKT-, GPX- und KML-Dateien in das WebGIS hinzuladen. Für die WebGIS-Anwender wird mit der Unternehmenslizenz auch die Lizenzierung flexibler und Lizenzengpässe können schnell behoben werden.

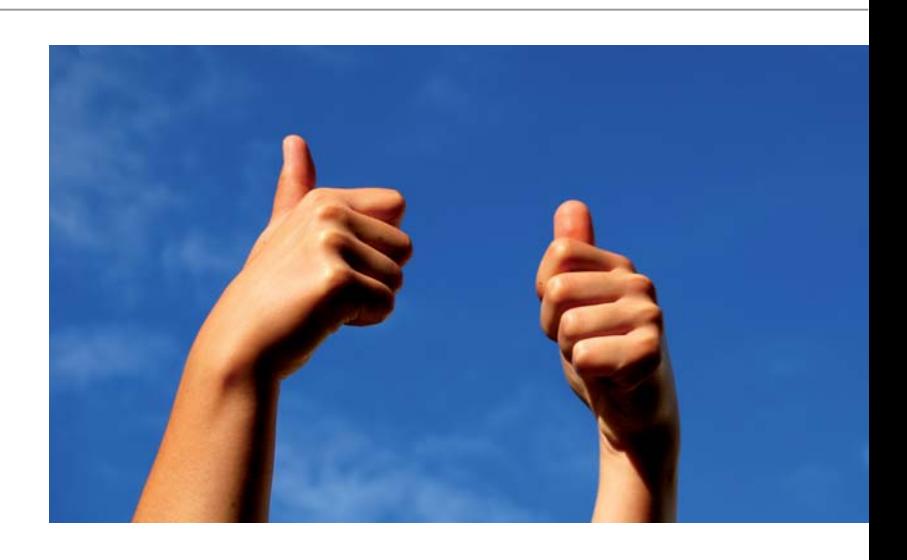

#### Auch verfügbar: Katasterlösungen

Noch nicht Bestandteil der Unternehmenslizenz, aber durch eine neue Vertriebsvereinbarung zwischen der KDO und der IP SYSCON GmbH erhältlich, sind zudem das IP Kanalkataster, das Gas-/Wasser-und Stromleitungskataster, sowie die pit-Kommunal Fachlösungen für Bäume, Grünflächen, Spielplätze, Gebäude/Liegenschaften und das Thema Straße (inkl. Aufbruchsund Beleuchtungskataster).

Gerne können Sie sich in den kommenden Wochen mit Ihren Anforderungen und Ihrem individuellen Bedarf an uns wenden – wir freuen uns auf das Gespräch mit Ihnen!

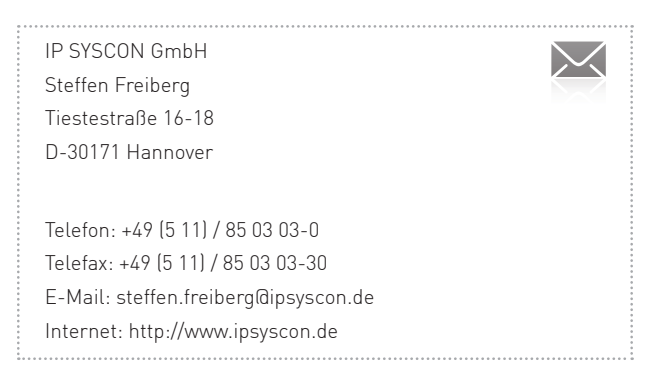

10% Rabatt bei Buchung<br>Von Mabatt bei Buchung<br>Chulungen estens uchung<br>aus dem abro Bawei<br>hulu. Schul mindestens zuchungen pro Person<br>Bus dem pro Person<br>Schulungsangebergen<br>Schulungsangebot\*\* 10% Frühbucherrabatt<br>Monate vor Kursbeginn\*\*<br><sup>10%</sup> Rabatt Kursbeginn\*\*<br><sup>10%</sup> Rabatt b

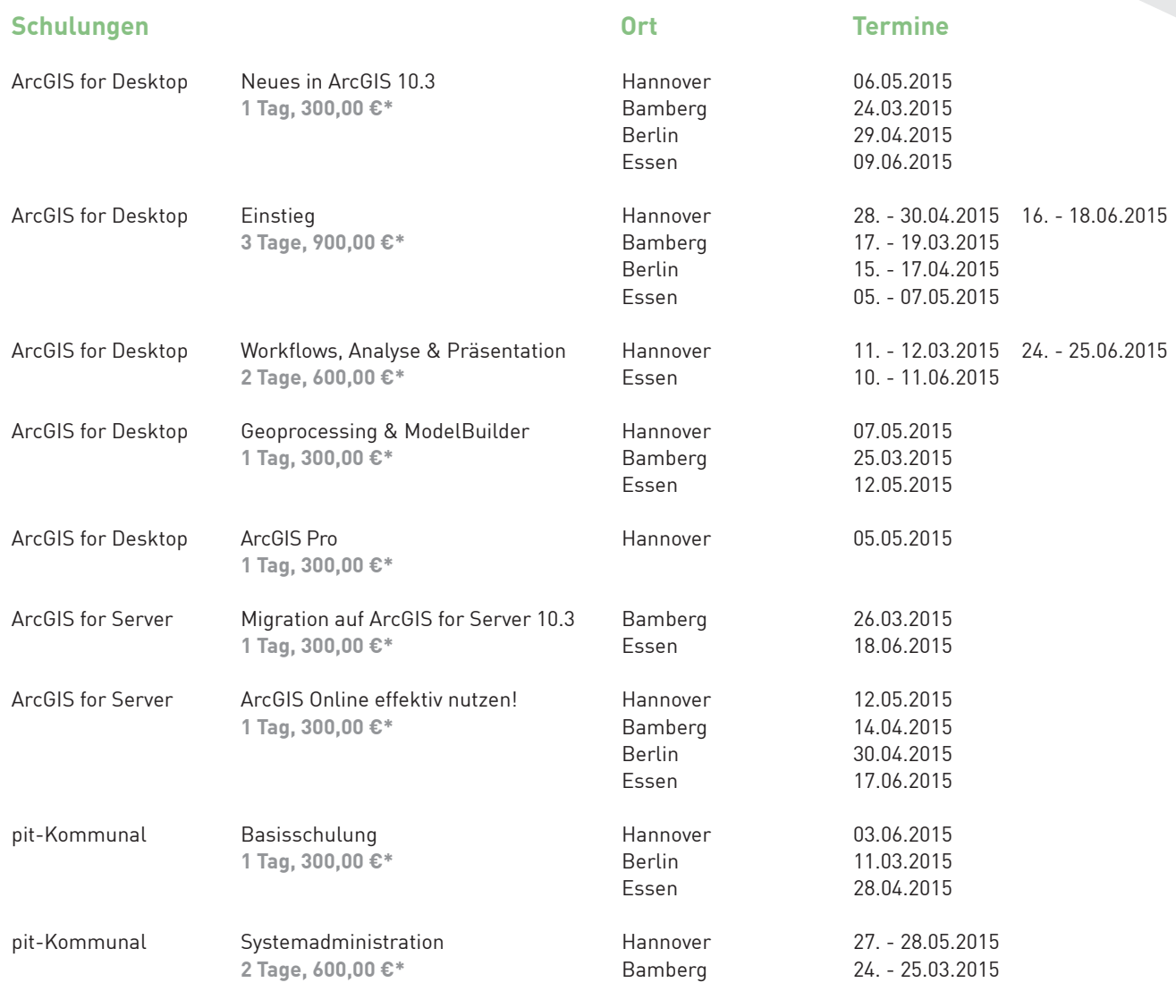

#### Weitere Informationen zu unseren Schulungen und die Möglichkeit zur Online-Anmeldung finden Sie unter http://www.ipsyscon.de/schulungen/.

\* Alle aufgeführten Preise gelten pro Teilnehmer/in und verstehen sich zzgl. der gesetzlichen Mehrwertsteuer.

\*\* Pro Schulungsauftrag wird nur ein Rabatt gewährt.

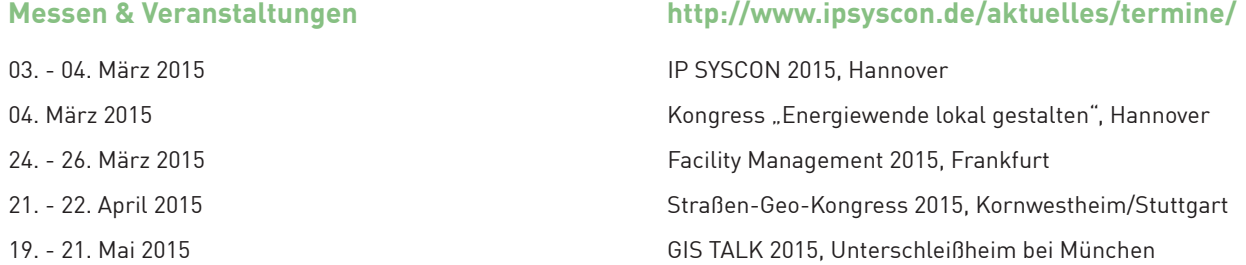